# **TSNET**

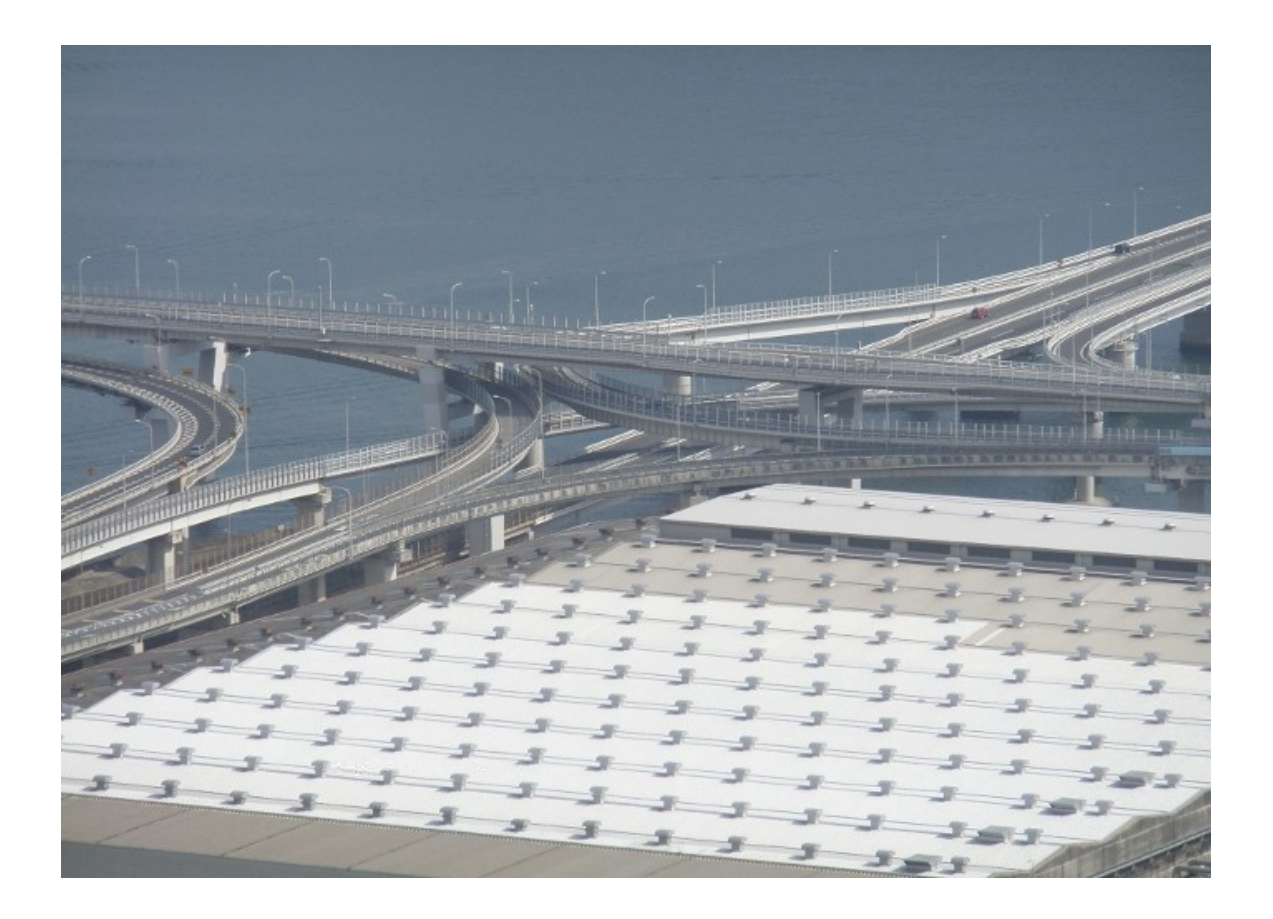

# **TSC** ISSN 1884-2798

# 目次

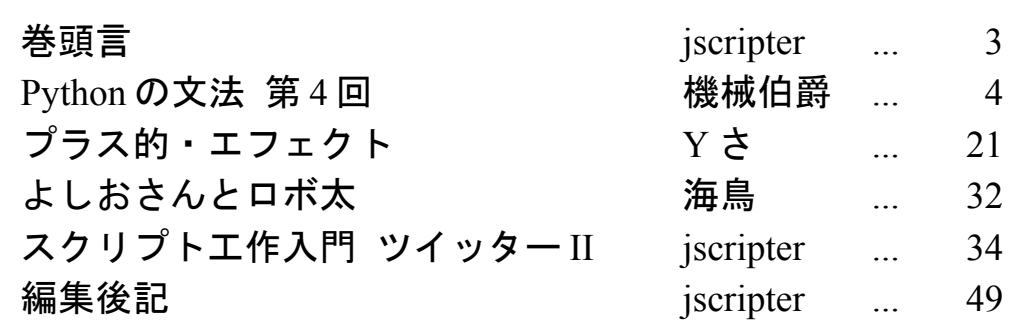

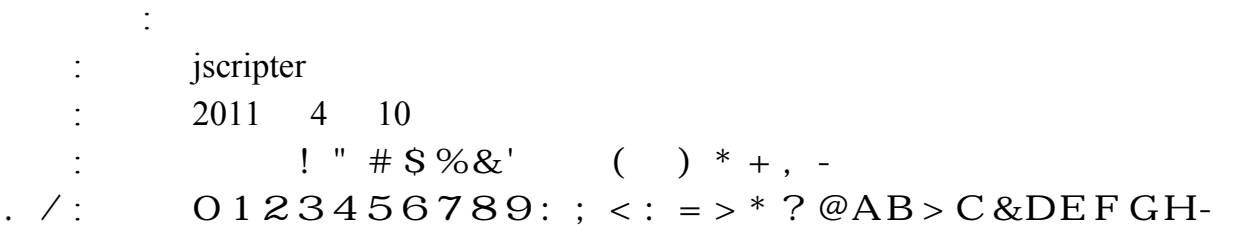

 $\rm I$ 

April 2011 - April 2011 - April 2011 - TSNET スクリプト通信 3.4

巻頭言

#### jscripter

JK LMNO: P QRSTUR  $V1I W^* XYAZ[-\Uedge O]: \Uedge_E Z^* R$  abc  $> dA\%eZ$ [ -

 $Jf$  gEhijklm nQopqrstu: vwx: Vyz: { $\vert * \rangle$ H} >H- ~ABQ•llm n  $\infty \in \mathbb{C}$  ,  $f$  , ...  $x: \{ \mid *y \mid t \in S-H \} > H$  o & Aalm $\ddagger \hat{ }$  % $\check{S}$  x 7 < CElm n • E > H} > B > C: ŽQ• 7 • ' { | \* ' " " • – C—~ E 2 MB > H-

J š›œ•ž\*FGŸŸQ \* ;ABQc £ ޤ¥EZ‡¦H'Qp§¨©:vw\*a « AB > C ¬ " Ž 7 2 > - `` - : &DE ® ¯ : ` \* ° ± ª « AB > C } " } -\*  $\approx$  mŽ<sup>3</sup> ´ ABµA> - ¶ W: ¤ \: . 7<sup>1</sup> ° Ž » C  $\ddagger$  Q¤ \: . ' ½E' <sup>- 1</sup>/2<sup>1</sup>/4<sup>3</sup>/4 $\ddagger$  \* 3/4<sup>3</sup>/4E  $' > B > C -$  :  $\lambda$   $\hat{A}$   $\hat{A}$   $\hat{A}$   $\hat{A}$   $\hat{B}$   $>$  -

 $J \widehat{A} W \widetilde{Z} f \widetilde{A}$  Qy  $\ddot{A}$ :  $\dot{A} \mathcal{A}$  CEEC-;:  $E 7 \widehat{E} E \ddot{I} AB 4H - \dot{I}$ ,  $\dot{I} A \acute{E} K \widetilde{A} \ddot{I} \ddot{z} \rightarrow \ddot{I} A$  $D\widetilde{N}\widetilde{A}\widetilde{E}\widetilde{N}\widetilde{A}Q \sim AB$   $LA - 1 BQ\widetilde{O}$   $7 - D\widetilde{O}4B > -$ ;  $\widetilde{O}D$   $-RSTUR$  :  $\widetilde{O}\widetilde{O}$  $\times$  ØÙE, , ,  $\hat{A}z$  E < CEl m: o & A a l m $\ddagger$  ^ ‰Š x : Ú • : I z \* Û A B a > H: Ž QZ }  $\ddot{U}$  "  $C$  3/4  $\ddagger$  7  $\ddot{Z}$  1/4  $C$  } OD-

 $J\dot{I}$   $\dot{Y}P$ ,  $\text{Re}B^{\hat{C}}$ :  $\dot{\zeta}$  : à á \* â  $\mu$ - rt "u§  $\dot{Z}bZ^{\hat{C}}$  n{ | \* ' > B > H- † ã Z  $\dot{Z}$  L E > B Q Æä Ea™H-æç[CEŸ Q L:¤è'éÑ:ÓêE&™Bën HÁ:Ž»C¾‡Eì  $'$   $\ddot{Y}$  - U<sup>i</sup> 7î ï žðœ• ñò + }  $^{\text{m}}H$ : } ~ D}  $'$  Q[ ½B: ¤è  $'$  ó -  $2$  > Dô E  $'$  ¼õ }  $Ba \frac{1}{4}H > \frac{1}{4}: \ddot{o}' : \dot{1} \div \dot{O} \ddot{Z} \varnothing^a \dot{u} E2^mH - \dot{O}_- \qquad \text{if } \dot{Z} \, 72 \dot{u} \qquad \text{if } \dot{y} = \dot{O}D$ - ~:  $\ddot{u} \circ \dot{v}$  =  $\ddot{v} \circ B \dot{A}$  =  $\ddot{B}$  >  $\ddot{A}H$  >  $\ddot{A}$ :  $\ddot{Z}$  » C-

 $( | : I011 \t y If )$ 

### **Python** : v w

#### TSNET スクリプト通信版 草稿 第4回

#### 6-2 組み込みオブジェクト 6-2-1 組み込みオブジェクトとは?

 $J$  pqrstu  $\check{Z}$  7 Q  $\alpha$   $*$  3  $\hat{\circ}$  % e H  $\check{Z}$  Q  $\alpha$   $2$   $\vdash$   $\check{\circ}$   $\vdash$   $\check{\circ}$   $\ldots$  (bui $\circ$ r-iu tbj§cr)'  $E 2^{TM}B > Z$ [ -J Þð... : 7Qdi"!\* > BÆñ ú ž ú á "Ž

>>> dir(\_\_builtins\_\_)

 $\ddagger$  [ C  $\ddagger$  Q  $\#$  S %E & à A B » C Á : 7 ' B ( l Z [ - $J$   $\vdash$   $\delta$ ...  $E7Q$ ) \*: &D2 $\acute{A}$ : ' » ' Z[-

#### ■組み込み型(built-in type or class)

 $J$  pqrstu $\check{Z}$ 7+, 2- ž ú. 'QÙ: / i Á-OE > ¼2' Z [-

123: pqrstuŽ74.  $(rq5§)6$ ‡4 €  $(c°788)6$ : 9: 7; <E=2<sup>™</sup>H: Ž[ ' Q89Ž7  $1 - ^{\circ} > G \text{A}: E2' ZAH- ? \hat{o} Q$  . 7' B  $\in \check{Z}$ [.

 組み込み型には、クラスオ ジェクトとして提供されているもの、リ ラルで書くもの、定義で書  $-$  Á: 2 - ' » ' Z [ - $J : \in \mathfrak{b}$   $\delta$ ...  $\sharp$  AB@Al B>CÁ: : DôQCDEžF' - žú $\sharp$ AB

 $[CA: E7Q)$  \* : &D2 $\acute{A}:$  ' » ' Z[ -

 $G\{\n%P \quad \delta...\quad H$ ,  $\text{iurl}$  ! . J ,  $btt@I$   $K$ . J ,  $L^{\odot}$   $7rI$   $M^{\odot}$  $\emptyset$ ! ! . J ,  $ctN5^{\circ}S0I$   $OP!$  . J

GQš ceRñ. H GSTQš oeRñH **GUVWH** , ru5<sup>©</sup>SI ú C. J  $s$ r<sup>"</sup>I v XW. J , bqr§8I YÆ WJ

> G ZH ,  $L^{\cdot}t$ [§u8§rI \] Z. J

G TQš œRñH **GUVWH** . ©i8rI. J , bqr $S7$ <sup>\*\*</sup>7qI Y $E \wedge WJ$   $G_{-}$   $H_{-}$ . dicrI ` ' . J G ZH  $, 8$ SrI Z. J

J) %:  $E\ddot{Y} > B7Qo$   $X: a\ddot{Z}^a \times AZ$ .  $J\%$ ¤)  $b\to AQc$  {  $\Phi$   $\delta$ ... (tbj§cr) $Q \in$  . I d. ú  $\in$  rq5§J  $QB\ddot{y}\ddagger$   $\in$   $C\check{Z}$ :  $\emptyset$ Al C ! (Luucritu) QQñ I  $\angle$  ECe Qž f Þ ð ...  $\bigcirc$   $\overline{Q}$  ð i ž C Q g  $\angle$  EC .  $Qhb$ . (hb € ) $Qi$  j %.  $Qk$  l mn%. 2 -  $QoD \cdot EP$   $\delta$ ...  $\uparrow$  AB l CÁ  $: *p | C \uparrow 2': ! E2' Z$ [- $J\frac{3}{4}$   $nE\ddot{Y} > B7Qo \sim$ : q: <br>  $P \delta ...$   $x : a\ddot{Z}^{a} * AZ$ .

#### ■組み込み関数(built-in function or method)

 $J \quad \text{p} \quad \delta \dots \quad : \hat{U}': \text{M£7Q4} \quad \text{l} \quad \text{6‡r} \text{''} \quad \text{CÅ: } \check{Z} \text{'}$ 

|組み込み関数(<class 'builtin\_function\_or\_method'>)は、関数(<class 'function'>)と働きは全く同じです が、違うクラスとして設定されています。関数のサブクラスでもありません。

 $JE\check{z}F\check{z}$   $[C\frac{3}{4}]\ast SBI$   $B>C$   $[7]\ast$   $[7]\ast$ 

, 7b8I t uvJ ,  $7^{\circ}$ [ ' ! wBJ ,  $7uqI$   $x$   $wBJ$ , 78ciiI Ì yž (J , biul  $z \{ w \} (J$ , cs I !  $v$  |  $v$  XJ , ctN5iSI Qžf Qñ I ÆCJ ,  $d\S$ <sup>©7</sup>rr<sup>"</sup>I } ~  $\cdot \in J$ , di<sup>"</sup> $I \cdot J$ , difNtdI  $, ...,$   $\dagger \downarrow J$ ,  $\S$ f7©I ^ ‰J .  $SOSCI$   $\check{S}$   $YJ$ . Lt  $N7rI$   $3J$ ,  $\langle \S{r7rr}^T \rangle \sim \mathbb{E} \cdot \mathbb{J}$ , <@tb7@8I  $S \hat{Z} Y C$ `'  $E \cdot J$ , s787rr<sup>"</sup>I } ~  $\check{Z}$ , J , s $78sI \rightarrow ceiJ$ , s§0I • ' { w ( J  $\ddot{\theta}$ , idI  $\ddot{\theta}$   $\ddot{\theta}$   $\dddot{\theta}$   $\dddot{\theta}$   $\dddot{\theta}$   $\ddot{\theta}$   $\ddot{\theta}$  , iu5urI "  $\angle$  È  $\bullet$   $\times$  J , i8iu8r7uc§I  $\in$   $\bullet$ , J , i88ubc<sup>©</sup>788I -  $\acute{O}$  + , J , ir§"I mn%ÓæJ .  $\mathbb{S}$ ul  $\tilde{I}$   $\tilde{A}$   $\tilde{E}$   $\tilde{I}$   $\tilde{J}$ . ©tc7©8I ^ ž ĺ C` ' Œ• J . N70I ÚMvJ . Niul  $U \varnothing v J$ 

, u§0rI mn%\*  $\hat{a}E$ { | QÌ  $E$  \*  $E\cdot J$ , tcrI  $-\{ w \}$  ( J , t5§uI "g ÆÇÞž ñ J , t"dI v XQž f ~ WŒ• J ,  $5t^{m}I \simeq J$ , 5  $\text{iml}$  " /  $\cdot \cdot \text{J}$ , " $\S5$ "I  $8 \text{ v }$  XWC  $\cdot$  J  $\ddot{\text{u}}$ tuud $\text{I} \rightarrow \text{ce} \cdot \text{E} \text{J}$ ,  $8\$ i  $7\$   $\sim \check{z} \hat{E} J$  $, 8t$  r§dI We  $\qquad \qquad \times J$ , 8uNI  $Z \ddot{Y} \vee J$ ,  $f7.8I \hat{z} \in C$ ,  $\rightarrow C > 7$   $\sim$   $E \cdot J$ 

 $J$ ) \* :  $Z\ddot{Y}7Q$  vEuAB;  $L \cdot E C$ " \*  $\tilde{Z}r$   $\mathcal{L} \cdot I$  CH;  $QE\check{z}F'$  CD  $\int C^1 \times 7 \times C$  $'Z-m$ -

, ¥¥bui©d¥c©788¥¥I  $\in$  \* ë C  $\upharpoonright$  A  $\downharpoonright$  J  $\upharpoonright$  Sc©788§B  $\ddot{y}$  v

, ¥¥iN5t r¥¥I Æñ ¨ ž [ C ¦ A ! J | §iN5t r§©È v

#### ■予約語(キーワード)として登録してあるオブジェクト

 $J \subseteq \mathbb{R}^a$  o: # $S\%$   $\uparrow$  7 $S \times EQy \not\ge -\check{z}f \not\uparrow AB \& \hat{a}AB \times CP \quad \delta...$  ' -  $\ddot{Y} \times$  ' Z[-

,  $\mathbb{P}7\mathbb{P}8\$ I btt $\mathbb{C}$   $\in$  :  $KvJ$ 

- , Ttu§I  $\bar{B}$  B  $\bar{D}$   $\ldots$  J
- . R ust btt<sup>o</sup>  $\epsilon$  :  $vJ$

#### ■その他

 $J \& \tilde{n} \& \tilde{z}$   $\tilde{u} * 3 \tilde{o}$ %e  $H^{\circ} Q_{\text{SS}}^{\text{S0}} \& \tilde{z}$   $\tilde{z}$   $\tilde{z}$   $\tilde{z}$   $\tilde{z}$   $\tilde{z}$   $\tilde{z}$   $\tilde{z}$   $\tilde{z}$   $\tilde{z}$   $\tilde{z}$   $\tilde{z}$   $\tilde{z}$   $\tilde{z}$   $\tilde{z}$   $\tilde{z}$   $\tilde{z}$   $\tilde{z}$   $\Gamma$  =  $J\frac{3}{4}$ :  $Z\ddot{Y}$ :  $\dot{P}$   $\ddot{O}$ ...  $7Q$  !  $r \&$   $A$   $C\frac{3}{4}\ddot{Z}$  $QAE\tilde{n}$   $\dot{Q}\dot{Z}$   $\dot{Q}*\dot{Q}$   $\mu$   $I - C\frac{3}{4}\dot{I}*\dot{Z}\frac{1}{4}Z$  $\left[ - \right]$ 

#### 6-2-2 組み込み型(built-in type) 6-2-2-1 原子オブジェクト型(atomic object types)

 $J \{ \%D \quad \tilde{O} \dots \quad . \quad 7 \quad B \mid v \quad \tilde{Z} \bigcirc \P ? \quad : \quad \in \quad (\frac{108 \times 108 \cdot 7}{108 \times 100})^{8}$ :  $\text{Suubs}$   $\text{a}$   $\text{Suubs}$   $\text{a}$   $\text{Suubs}$   $\text{b}$   $\text{a}$   $\text{b}$   $\text{b}$   $\text{c}$   $\text{c}$   $\text{c}$   $\text{b}$   $\text{b}$   $\text{c}$   $\text{c}$   $\text{c}$   $\text{c}$   $\text{b}$   $\text{c}$   $\text{d}$   $\text{d}$   $\text{d}$   $\text{d}$   $\text{d}$   $\text{d}$   $\text{e$ 

>>> import numbers >>> issubclass(int, numbers.Number)  $\frac{1}{2}$ 

 $J!$  v  $\in$  E7Q) \*: &D2.  $\frac{1}{4}$  f x } ~  $\frac{1}{2}$  ABS  $\frac{3}{4}$  B > Z[I P  $\delta$ ... 'BE  $\frac{1}{2}$  [ CÁ: \*  $\frac{1}{2}$  J

 $\widehat{A}$ ...%Eu $\widetilde{A}$ A $H$ <sub> $\zeta$ </sub> $\widetilde{A}$ .  $\frac{1}{4}$ , f  $\hat{A} \dots$ ,  $\hat{A}$   $\hat{B}$   $\hat{B}$   $\hat{B}$   $\hat{C}$   $\hat{C}$   $\hat{C}$   $\hat{C}$   $\hat{C}$   $\hat{C}$   $\hat{C}$   $\hat{C}$   $\hat{C}$   $\hat{C}$   $\hat{C}$   $\hat{C}$   $\hat{C}$   $\hat{C}$   $\hat{C}$   $\hat{C}$   $\hat{C}$   $\hat{C}$   $\hat{C}$   $\hat{C}$   $\hat{C}$   $\hat{C}$   $\$  $\overline{E}$  ...  $\overline{E}$   $\overline{E}$  , , ...  $\tilde{E}$   $\tilde{E}$   $\tilde{E$ ,  $\check{S}_{\xi}$  ...  $\hat{E}$ <sup>1</sup>  $\qquad \qquad \text{YYr}$  usdif $\text{YY}(S_{\xi}, S_{\xi})$ ,  $\qquad \qquad \text{YYr}$  usdif $\text{YY}(S_{\xi})$ , , ^ Ž ¿ ...  $\hat{E}$  /<sup>2</sup>  $\hat{E}$  /<sup>2</sup>  $\hat{E}$  /<sup>2</sup>  $\hat{E}$  //  $\hat{E}$  //  $\hat{E}$  //  $\hat{E}$  //  $\hat{E}$  //  $\hat{E}$  //  $\hat{E}$  //  $\hat{E}$  //  $\hat{E}$  //  $\hat{E}$  //  $\hat{E}$  //  $\hat{E}$  //  $\hat{E}$  //  $\hat{E}$  //  $\hat{E}$  //  $\hat{E}$  //  $\hat{E}$ ,  $\dagger$   $\dagger$  ...  $\phantom{d}$  ,  $\ddot{E}$   $\phantom{d}$   $\phantom{d}$   $\phantom{$ ,  $\tilde{I}$  -  $\tilde{I}$   $\qquad$   $\qquad$  ,  $\hat{I}$   $\overline{M}$   $\overline{Y}$   $\overline{Y}$   $\overline$ ,  $\check{S}$  , ...  $\check{E}$   $\check{E}$   $\check{F}$   $\check{F$  $\AA$  ! Eu $\tilde{A}AH\tilde{A}$ .  $\frac{1}{4}$  f ・絶対値 abs(X) \_\_abs\_\_ ,  $\ddot{I}$   $\ddagger$   $\ddagger$   $\ddagger$  difNtd( $\dot{C}$   $\ddagger$ )  $\ddagger$   $\ddagger$   $\$  $\tilde{A} \in \mathbb{Q}\tilde{n} \in \tilde{u}$  D!  $\text{Eu}\tilde{A}$  AH;  $\tilde{A}$ ,  $\tilde{y}_4$ , f ,  $K\tilde{N}$  btt<sup>©</sup>(I)  $\qquad \qquad \texttt{\$Ybtt@YY(f)}$ ,  $\angle N$  iur(I)  $\angle W$ iur $\angle Y$ (I) ,  $\check{S}$  !  $\tilde{N}$   $L^{\odot}$ t7r(1)  $\check{Y}$ H $\circ$ t7r $\check{Y}$ y(1)  $\mathring{A} \sim$ : q:  $\frac{1}{4}$  f ,  $\frac{1}{2} \tilde{O} O P$ ! uu $N^2$ ctuju $\langle 7r \xi($ ,  $\acute{u}$  CT!  $\tilde{N}$  uu $N^2\Psi$ '  $\frac{S}{N}$ ''  $\frac{S}{N}$ ''  $\frac{S}{N}$ ''  $\frac{S}{N}$ ''  $\frac{S}{N}$ ''  $\frac{S}{N}$ ''  $\frac{S}{N}$ ''  $\frac{S}{N}$ ''  $\frac{S}{N}$ ''  $\frac{S}{N}$  $\overline{A}$  ~ ,  $\acute{\text{O}}!$   $\times$   $uuN^2$ i $N7$ ,  $\check{\mathrm{S}}$  !  $\mathrm{x}$  uull<sup>2</sup>  $\mathrm{\S}7^\mathbb{C}$  $J$  \* Qk  $\angle$  :  $\in$   $E\ddot{Y} > B7Q\%$   $\in$  b :  $\frac{1}{4}$  f x } ~  $E\ddot{Y} > BQ^a$  « AZ [-

#### 6-2-2-1-1 整数型(int)

 $J$  !  $7\hat{O}\%$  $\hat{A}$ ... $E\tilde{O}$ > $B\acute{A}$ <sup>TM</sup> $\ddagger$  $\acute{A}$ ;  $L \cdot 2$ - žú $\check{Z}$ [ - $J \sim$ :  $\ddot{O}Qx$   $\rightarrow$   $\hat{A}...2$   $\cdot$   $\dot{\gamma}f$   $\emptyset$ ... $\dot{I}$   $\dot{U}'$  :  $\hat{A}...2$   $\cdot$   $\dot{A}$   $\mathbb{E}$   $\dot{U}$   $C$   $\&$   $DE$   $2^{\text{m}}B$  $>$   $Z$   $\vdots$ 

#### ただし、Python の整数型(int 型)のオブジェクトは、ハードウェアのメモリ限界以外に限界を持たない上限下限 無しの巨大な整数値を扱えますので、科学演算にも十分耐えられます。

 $J \cdot$ .  $\vdash$   $\delta$ ...  $E7Q\{\%P \cdot \delta$ ...  $E\frac{1}{2}$  [C)  $bEQ\hat{A}$ :  $\&D2$ .  $\frac{1}{4}$   $f \times$   $\vdash$   $\check{S}$  $\frac{3}{4}$  B > Z [ I  $\frac{3}{4}$  ) b: Á: 7 o { %P  $\delta$  ...  $x^*$  AB } l > J

```
\ddot{U}) * QIC Ý 7' B iur. Þ
\widehat{A} \widehat{A} \ldots % \widehat{A} \widehat{A} \widehat{A} \widehat{B} \widehat{A} \widehat{B} \widehat{C}・ビット論理積 X & Y X.__and__(Y), Y.__rand__(X)
・ビット論理和 X | Y X.__or__(Y), Y.__ror__(X)
, x> äq•ßüâ
                                                  \acute{I} à Ý \acute{I} \cong \check{Y} \check{Y} \cong \check{Y}, x > \alphaece, \qquad \qquad \qquad \qquad \qquad \qquad \qquad \qquad \qquad \qquad \qquad \qquad \qquad \qquad \qquad \qquad \qquad \qquad \qquad \qquad \qquad \qquad \qquad \qquad \qquad \qquad \qquad \qquad \qquad \qquad \qquad \qquad \qquad \qquad \q, x, è ce,, [éé Ý | [<sup>2</sup>\\'8siLr\\(Y)C Y^2\\'''8siLr\\(I)
\begin{array}{lllll} \lambda,\quad \lambda\,\times\, &\textrm{e} \; \textrm{ce},&\quad \textrm{if} &\quad \textrm{if} &\quad \textrm{if} &\quad \textrm{if} \; \textrm{if} &\quad \textrm{if} \; \textrm{if} &\quad \textrm{if} \; \textrm{if} &\quad \textrm{if} \; \textrm{if} &\quad \textrm{if} &\quad \textrm{if} &\quad \textrm{if} &\quad \textrm{if} &\quad \textrm{if} &\quad \textrm{if} &\quad \textrm{if} &\quad \textrm\acute{A} ! Qi \acute{E} / \eth i \times \AA / \eth i \times \AA / \ddot{B}, \%i v \, | \frac{1}{2} \frac{1}{2} \frac{1}{2} \frac{1}{2} \frac{1}{2} \frac{1}{2} \frac{1}{2} \frac{1}{2} \frac{1}{2} \frac{1}{2} \frac{1}{2} \frac{1}{2} \frac{1}{2} \frac{1}{2} \frac{1}{2} \frac{1}{2} \frac{1}{2} \frac{1}{2} \frac{1}{2} \frac{1}{2} \frac{1}{, * i \vee ! \text{SN7rs}^2 L<sup>o</sup>t \text{S} | \text{I}^2 \text{YL}^2 \text{C} \text{YL}^2 \text{V}. \hat{\text{1}} \text{ceB} ! \text{S}N7rs^2r uuc\text{C} | \hat{\text{1}}^2\text{Y}r uuc\text{YY}()
, \rightarrow \infty•\tilde{E}v ! \tilde{S} tuud\tilde{S} | I^2\Psi tuud\Psi()
```
J %: - Ÿ (¥¥c§i©¥¥C ¥¥L©tt ¥¥C ¥¥r uuc¥¥) 7 Q§N7rs 2c§i©§C §N7rs 2L©tt '§C §N7rs 2r uuc§E u Ã  $\vert$  CH  $\vert$  : Á: Ž $\vert$  - $JA \quad AQ^{3/4} \quad n: \frac{SN7rsS}{\delta i \Sigma C}$ :  $i \dot{q} \dot{q} \dot{q} \dot{q} \dot{r} \dot{r}$  =  $E\check{S}$ ! (» $M \circ \phi$ ! !  $L \circ t7r$ ) x ! (L 7critu8<sup>2® 7</sup>critu): !  $v9! * \delta$  |  $C\vec{A}$ : 2:  $\check{Z}Q$  !  $v \to \tilde{n}$  [  $C\ddagger \sim$  :  $ZZ$  ! \*  $\delta AZ$  $[I H]$  AQL<sup>®</sup>t7r, P  $\eth$ ... E7Q%¤: - Ÿ: . ¼> f 7Š ¼ B > Z - mJ

#### 本来、浮動小数点数や分数を想定した値に整数値がイレギュラーで入った時のためのメソッドと考えられます。

 $J \rightarrow \infty$ • È: § tuud§  $1 \text{ Å}_1 \text{ L}$ • E6H&D2Á: 2: Ž[ ' Q34 7ô! \* õB޼Z[ : ŽQ ! ŽÁñ ޼Z[I õBA2" "ø!) \*\* > œ · ÈAZ[: Ž

```
>>> round(987654321, -2)
987654300
  >>> (987654321).__round__(-2)
987654300
```
●特殊メソッド

■順序列のインデックス値 書式: X. \_\_index \_\_ () ⇒ X 動作:順序列のインデックスとして利用可能になるためのメソッド。整数型ではそのままの値を返す(基本的 には真偽型を整数値に変換する為に使用されるものと考えられるので、整数型では無意味)

■ビット長(bit length)を返すメソッド 書式: X.bit\_length $()$  ⇒ i 動作:整数"X"のビット長を示す整数"i"を返す

 $A\}$  ~

,  $\ddot{\mathrm{o}}^* \div \varnothing$  1<sup>2</sup>d§utNiu7rt contr

 $% * \div \varnothing$   $\left[ \begin{matrix} 2 \end{matrix} \right]$   $\mathbb{Z}$   $\mathbb{Z}$ 

この二つの属性は基本的に分数値として使用する場合に使います。整数の分母(denominator)は当然 1、分子は その整数そのものです。

#### 6-2-2-1-2 真偽型(bool)

 $J$  K(btt<sup>©</sup>).  $7Q_i$   $L \cdot E7$  I  $R \cdot uSJ \ddagger KI$   $\varnothing$  $8SJ$ :  $\dot{u}vA + H2 > P$   $\delta$ ...  $\check{Z}$ [- その実体はほぼ 数で、真を 、偽を として、数値として利用できます。  $J \; : \; \dot{+} \; K \; : \; \dot{+} \; \dot{+} \; K \; : \; \dot{+} \; \dot{+} \; K \; \times \; f \; \times \; \tilde{f} \; \sim \; 7 \, \ddot{u} \; \cdot \; E \circ \sqrt{2} \, M \, B \geq Z \; [ - \; \dot{+} \; K \; \cdot \; \dot{+} \; K \; \cdot \; K \; \cdot \; K \; \times \; \dot{+} \; K \; \times \; \dot{+} \; K \; \times \; \dot{+} \; K \; \times \; \dot{+} \; K \; \times \; \dot{$ Jí þ: pqrstu 7 Kv: ž - ' E ! :  $0 \times 1^*$  > B > H: Ž Q Kv 7 KwB: ]  $\ddot{y}$  \* - $' \times$  [  $CH$   $E$   $E$   $-H \in : \in$   $\times$   $\check{I} \times \& D2\hat{A}$ :  $\uparrow$   $M^B$   $]$   $\to$  $J L \cdot E \cdot V \check{Z} \times CH \cdot Q$  \* : &D2 $\hat{A}$ ...'  $\check{Z}$ [-

btt<sup>©</sup>.  $v^*$  !: 1‡ 0‡ ABŸ...[ C

```
\label{eq:3.1} \begin{array}{ll} \mathbf{d} & \mathbf{a} & \mathbf{d} & \mathbf{f} & \mathbf{d} & \mathbf{b} & \mathbf{c} & \mathbf{1} & \mathbf{c} \end{array}>>> f = False
     >>> t * 10
    \frac{1}{2} \frac{1}{2} \frac{1}{2} \frac{1}{2} \frac{1}{2} \frac{1}{2} \frac{1}{2} \frac{1}{2} \frac{1}{2} \frac{1}{2} \frac{1}{2} \frac{1}{2} \frac{1}{2} \frac{1}{2} \frac{1}{2} \frac{1}{2} \frac{1}{2} \frac{1}{2} \frac{1}{2} \frac{1}{2} \frac{1}{2} \frac{1}{2} 2
     >>> 10 * t + t
     >>> 10 / (t + t)
5.0
     \mathbf{r} and \mathbf{r} for the following term
0
    3. 2. 2. 3. 2. 2. 【判定式の結果は . . . . 】
 True
    >>> (10 > 1) * 555
555
    >>> yesno = lambda q: input(q)[0] in ('y','Y')
    *** ** ** ** ** 歳以上ですか? : . .
 。 歳以上ですか? : 。 。 。
\frac{1}{2}■→ 【複数のチェックを一つの変数に収納する】
   ... check18 = 0b100
     >>> checks = yesno("18 歳以上ですか?:") * check18
   歳以上ですか?:。
     >>> print("OK" if checks & check18 else "No")
OK
     >>> checks
4
    >>> bin(checks)
 '0b100'
```
#### 6-2-2-1-3 浮動小数点数型(float)

 $JM@0!$  !  $7Q\check{S}$ !\*in H : 9! $\check{Z}$  | Þ ð ...  $\check{Z}$ | -

整数型は基本的にメモリが許す限り青天井ですが、浮動小数点数は、Python が実 されたハードウェアに します。

■整数であるか うか 書式: f. is\_integer ()  $\Rightarrow$  b 動作: "f"が整数なら "b"は' True'、整数でないなら'False' をす

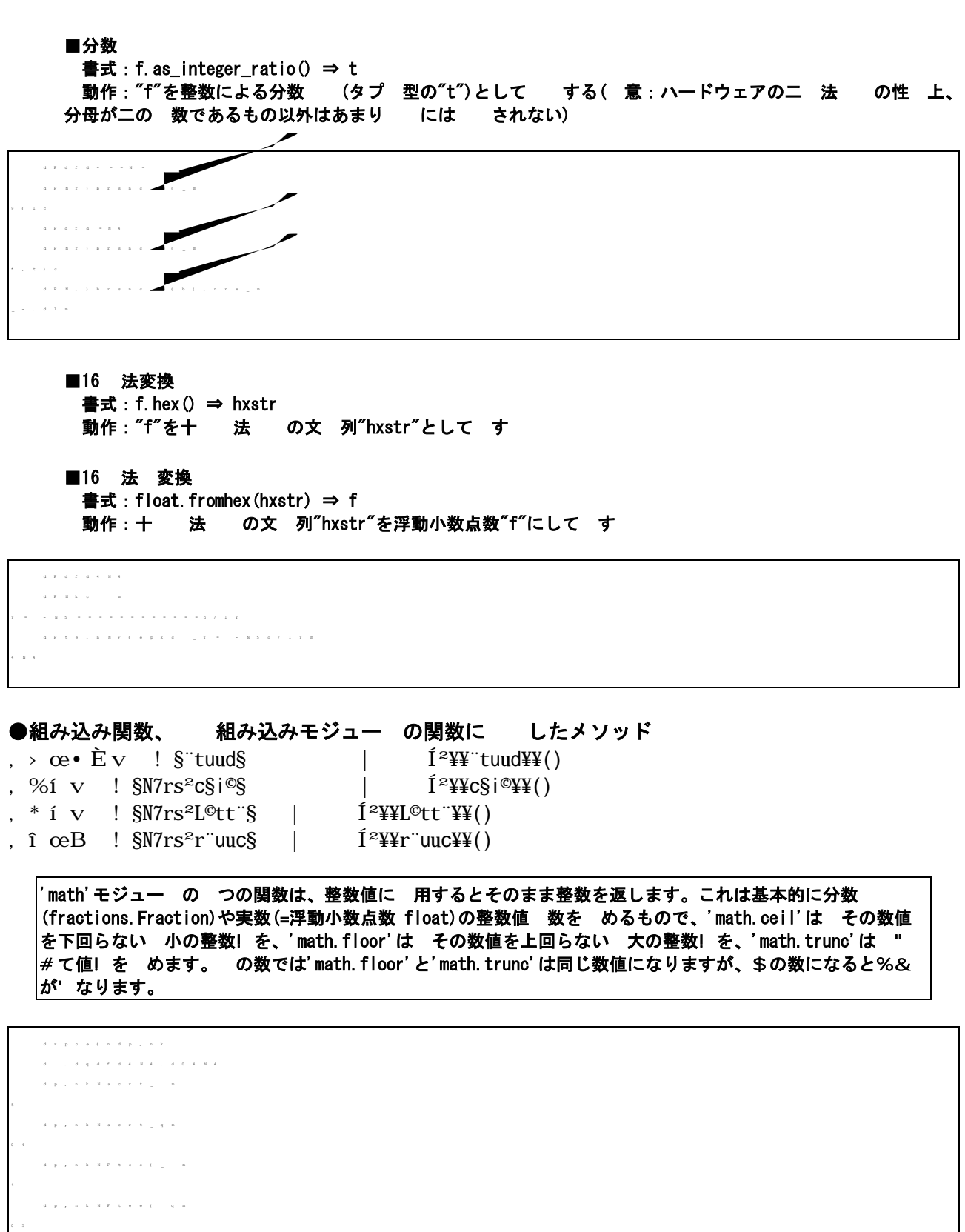

 $\label{eq:2.1} \begin{array}{l} \mathbf{d}^{\top}(\mathbf{p}^{\top},\mathbf{r})=\mathbf{n}^{\top}(\mathbf{k}^{\top},\mathbf{R}^{\top},\mathbf{n}^{\top},\mathbf{r})-\mathbf{1}^{\top}(\mathbf{x}^{\top},\mathbf{n}^{\top},\mathbf{r})\\ \end{array}$ 5  $\label{eq:1.1} \begin{array}{lllllllllllllllllll} n&\bar{k} &\bar{m} &\bar{m} &\bar{m} &\bar{m} &\bar{m} &\bar{m} &\bar{m} &\bar{m} \end{array}$  $\frac{1}{2}$ 

#### ●使用を() されないメソッド

J¥¥<§rLt"N7r¥¥ì £¥¥8§rLt"N7r¥¥  $J1M@Q!$  .  $P \delta...$  :  $x 8E$   $C.$   $\frac{1}{4}$   $f 2:$   $\tilde{Z}Q$   $AZ-m$ 

#### 6-2-2-1-4 複\* 数型(complex)

 $JOP!$ .:.  $\frac{1}{4}$  f  $\uparrow$   $\uparrow$   $\sim$  7Q{ %P  $\delta$ .... E ½ 2Á:: Ž[- $J H$ } AQ  $\hat{A} ... \hat{A}^*$   $\hat{V} B \hat{V}$  |  $C \hat{S}$   $\hat{Y}$  +  $\hat{S}$   $\hat{Y}$  +  $\hat{Y}$   $\hat{S}$   $\hat{S}$   $\hat{Y}$   $\hat{S}$   $\hat{Y}$   $\hat{Z}$   $\hat{Z}$   $\hat{Z}$   $\hat{Z}$   $\hat{Z}$   $\hat{Z}$   $\hat{Z}$   $\hat{Z}$   $\hat{Z}$   $\hat{Z}$   $\hat{Z}$   $\hat{Z}$  $DE 2<sup>TM</sup>B > Z$ [ -

│複\*数は、数+,上に無いので、大小関−が、/できません。

#### 6-2-2-1-0 メソッド・プロ123 -4

 $J = !$  ,  $Q$  K,  $QM@Q$  ! !,  $QOP$ !, :,  $\frac{1}{4}$  f  $\frac{1}{4}$   $\sim$  : \*\* E e Z[-

, OP! (ctN5<sup>o</sup>§0). : .  $\frac{1}{4}$  f  $\ddagger$  } ~ d' { %P  $\ddot{o}$ ... E ½  $\frac{1}{2}$   $\frac{1}{2}$  WYQUCYYC YYS+YYC YYL@t7rYYC YYL@tt"difYYC YYLt"N7rYYC YY<SYY ¥¥<§r7rr"ibur§¥¥Ç¥¥<§ru§™7"<8¥¥Ç¥¥<r¥¥Ç¥¥s78s¥¥Ç¥¥iuir¥¥ ¥¥iur¥¥C ¥¥©Ş¥¥C ¥¥©r¥¥C ¥¥Ntd¥¥C ¥¥Nu©¥¥C ¥¥uŞ¥¥C ¥¥uŞ<¥¥ ¥¥u§™¥¥C ¥¥5t8¥¥C ¥¥5t™¥¥C ¥¥"7dd¥¥C ¥¥"difNtd¥¥C ¥¥"§duc§¥¥ ¥¥"Sduc§¥§0¥¥Ç¥¥"\$5"¥¥Ç¥¥"L©tt"dif¥¥Ç¥¥"Ntd¥¥Ç¥¥"Nu©¥¥Ç ¥¥"5tMY¥C ¥¥"8ub¥¥C ¥¥"r"u§dif¥¥C ¥¥8§r7rr ¥¥C ¥¥8i[§tL¥¥ ¥¥8r ¥¥Ç ¥¥8ub¥¥Ç ¥¥8ubc©788sttk¥¥Ç ¥¥r u§dif¥¥Ç ctuju<7r§  $iN7-C$   $S7°$ 

, ! (iur). d K (btt<sup>o</sup>).  $\ddagger$  ' B ½ I OP!.  $\ddagger$  ½ 2 Å: \*  $\ddot{i}$  J ¥¥7ud¥¥C ¥¥c§i©¥¥C ¥¥L©tt ¥¥C ¥¥iud§0¥¥C ¥¥iuf§ r¥¥C ¥¥©8siLr¥¥ WY LIFT THE WALLOT AND THE TAIL THAT THE TAIL THAT THE TAIL THAT THE TAIL THAT THE TAIL THAT THAT THE TAIL THA ¥¥"8siLr¥¥C ¥¥"0t"¥¥C ¥¥r"uuc¥¥C ¥¥0t"¥¥C bir¥©§u<rsC d§utNiu7rt" uuN§"7rt"

,M®ø! !(L©t7r). IOP!. ‡½ 2Á: \* ¿ ¯ - ¨ . ‡7ýO»'J ¥¥<§rLt"N7r¥¥Ç ¥¥"tuud¥¥Ç ¥¥8§rLt"N7r¥¥Ç ¥¥r"uuc¥¥Ç 78¥iur§<§"¥"7rit  $L$ "tNs $S$ OC s $S$ OC i $8$ ¥iur $S$ < $S$ "

#### 6-2-2-2 5レク67ン型(collection object type)

 $JQS$   $\alpha R\tilde{n}$ .  $7QO!$ :  $P \tilde{d}$ ...  $* \alpha$   $[CP \tilde{d}$ ...  $\dot{\tau}$  >  $Dbb* \div \text{m}B > Z$ .  $JA A\mu \ddagger m -$ : Qš ce $R\ddot{n}$ .  $\ddagger$   $\ddot{\delta}$ ...  $7Q\ddot{S}$ °  $E7o \div \varphi AB > CxP$   $\delta$ ... Eu[  $C^*$  Æñú\* ÷ AB > C } " Ž [ - $J\frac{3}{4}$ : H; QQš ceRñ. Þ ð...  $7Q \div \emptyset$  [CP ð... : l \*  $-2 > I \div \emptyset$  AB>  $\text{CP} \quad \delta \dots \quad : \quad / \quad * \quad \text{AB} > \text{C} - \text{``} \quad \text{Z} \quad \text{7} \quad 2 > : \quad \text{Z} \quad \text{J} \quad \text{A}: \quad \mu \ddagger \text{m-} \quad \text{Z} \quad | \quad - \quad \text{A} \quad \text{B}: \quad \text{A} \quad \text{C} \quad \text{C} \quad \text{C}$ 

8しく9: された5レク67ンオブジェクトの; には、メモリ<約

 $JSTúÆ 7QS bE & àl & *T A2 > & DQEžFI 060 #1*pi p, JE2b$ \* 3 [ &D2 / ði ž Ç2 - Ž [ C  $\sharp$  4 ÿ ' » ' Z [ -

#### 6-2-2-2-2 5レク67ンのアイ2OYのアク?ス

 $JUVWx = 2 - 7Q5$   $X(8ub8c^{\circ} + 16c)E8 \times B1E E1$  & 6T  $67AZ/4Z$ .

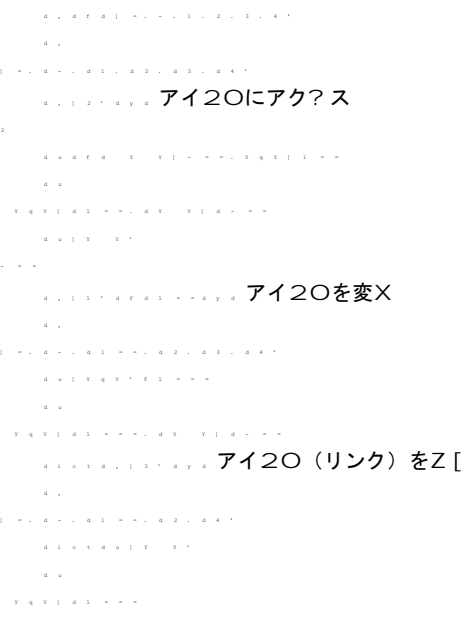

#### ヽえ ! という言]は、本来文 の^下(あるいは^上)に小さくヽえられた文 を∪します。しかし、フM ントが変Xできないタイプライターな で、ブラ\_ット('`a')でbcことで\え を したdeがf り、これ がプロg ラh ンg 5-ドの2キストの書きi までf ったため、ブラン\_ ットでb んだ数 (や文 )を\ え と |j んでいるようです

 $J$  pgrstu  $\check{Z}$  7 §d§©§v \* > BÁ • €l C: 7 € 8 C} " $\check{Z}$ l : ŽQ§d§©§Ž • € ABÁ T6 S T  $\neg$ OQš œRñE&àl B>CÞ ð... : Ì & 7  $\check{Z}$ [-

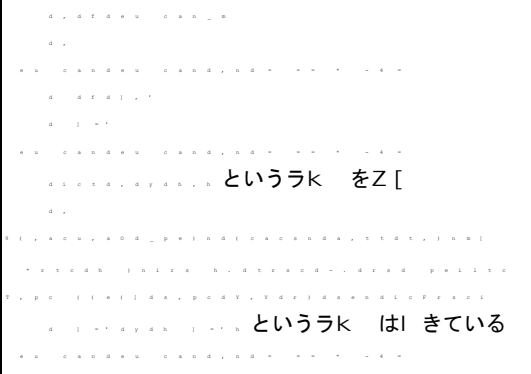

 $J \rhd E$  :  $\rhd$  &  $6T$   $6 \cdot \epsilon$  7 QS\\tem\_\{\stath{\stath{\stath{\stath{\stath{\stath{\stath{\stath{\stath{\stath{\stath{\stath{\stath{\stath{\stath{\stath{\stath{\stath{\stath{\stath{\stath{\stath{\stath{\stath{\stath{\st  $\frac{1}{4}$  f  $\check{Z}$  ,  $\rightarrow$  AB > Z [ -

 $J \# \ddot{e} \tilde{Z}$ l ú Qš œRñÞ ð... \*ëæ[C Z7Q34: -Ÿ: 4> f \*Š34[ "5  $X\check{Z}$ :  $\check{I}$  & :  $9Cc > * f\hat{I}$   $\check{B}$   $\check{Z}$   $[$   $C\frac{3}{4}\hat{I}$   $\check{Z}$   $\frac{1}{4}$   $\check{Z}$   $\frac{1}{4}$   $[$   $C\hat{Z}$   $]$   $[$   $C\hat{Z}$   $\check{Z}$   $\check{Z}$   $\check{Z}$   $\check{Z}$   $\check{Z}$   $\check{Z}$   $\check{Z}$   $\check{Z}$   $\check{Z}$   $\check{Z}$   $\check{$  $JQS$   $\alpha R\tilde{n}7QSLt^s y \tilde{z} - \tilde{z}f E \&C$ : Ül &  $(Slt^s y \times \tilde{O}x)$   $\in$   $C6$ ;  $\alpha$ )EÁ  $u\tilde{A}AB > Z$ [ -

```
:<br>| dip district | = 1, di = 1, di 1, 1, di 2, t
    >>> for x in a: print(x)
...
0
2
3
```
 $J \leq t \leq y \leq -\zeta f \in \&C$ : ÜI &  $7 \leq \frac{34}{4}$ ;  $\frac{1}{4}$  f  $\zeta$  mn %\*  $\delta$  [  $\frac{3}{4}$  f  $\zeta$  mB  $\zeta$  8 AB  $> Z \lceil$  - $JQ\text{S}$   $\alpha R\text{n}$ :  $SLt$   $SyZ - ZfEu$  [CQCc>\*  $f\text{i}$  i  $\text{s}Z$  [C Z7QS\irs \text\{Y\sqrtis}} \text{4} f  $*$  Š 3/4AB  $\rightarrow$  1 > -

#### 6-2-2-2-3 順序列型 (semuence types)

 $J$ UVW.  $(8\S \pm 0.8005 \text{ rq5})$  7 QI  $E$   $E <$   $=$  Bn  $H \&E \rightarrow$   $E \&$  I  $\&$  2 Qs  $\alpha R \tilde{n}$ .  $\tilde{Z}$  | -JÆñ-> 7> n: Ü C ! ŽQ§©§u§ ! Ž ? ޼CÌÆ ! 7Æñ-> : ÚMv  $@A$  $\downarrow$  2' Z[ - $J 2a Q \tilde{l} E$  ! '  $S \times 2$  BOB:  $\tilde{U} \cdot C$ :  $\tilde{l} E \times \tilde{O} B$  [C  $Z 7 B 0 D - 1 E B^*$  AZ[ I) \*Q·Ô nú~Ä2nBOD-IEB: &DEQOÆF ŽõB޼Z[-

```
\label{eq:1.1} \begin{array}{lllllllllllllllllll} \mbox{d} & \mbox{d} & \mbox{f} & \mbox{d} & \mbox{)} & \mbox{m} & \mbox{m} & \mbox{d} & \mbox{d} & \mbox{m} & \mbox{m} & \mbox{m} & \mbox{d} & \mbox{d} & \mbox{m} & \mbox{d} & \mbox{d} & \mbox{m} & \mbox{d} & \mbox{d} & \mbox{d} & \mbox{d} & \mbox{d} & \mbox{d} & \mbox{d} & \mbox{d} & \mbox{d} & \mbox{d} &>>> len(x)
4
                         \alpha=-\frac{1}{2}-2^{-\frac{1}{2}} .
                            \alpha=-1 , \alpha=\omega , \epsilon\frac{1}{2}
```
J T: UVW. ŽQ GE& $^{m}B$ É: I Æ 'H" H ZQÆñ-> 7: Ü [CI EJ I ]  $Z$  [  $-$ 

```
\sim \sim[0, 10, 20, 30]
           \alpha=-\frac{1}{2}-\frac{1}{2}\frac{1}{2}>>> del x[2]
\sim \sim\label{eq:3.1} \begin{array}{lllllllllllll} \alpha_{1,1} & \alpha_{2,2} & \alpha_{3,3} & \alpha_{4,4} & \alpha_{5,5} \end{array}\alpha=-\frac{1}{2}-\frac{1}{2}\frac{1}{2}
```
 $J : UVW. Q\text{S}$   $\alpha R\tilde{n}E7Q$ ) \*:  $\&D2\text{A}$ : '  $\rightarrow$  ' Z[

- $, \circ$ i8rI . JK T. : L Þ ð...  $\div \varnothing$
- , ru5 $\textcircled{s}$ I ú C. JKST. : L Þ ð...  $\div \varnothing$
- ,  $8rT \, vXW$ . JKST. :  $vXP \, \delta$ ...  $\div \varnothing$
- . bqr§8I Y $E$  WJKST. : Y $E$  žú $\overline{P}$   $\delta$ ... ÷ø
- . bqr§7<sup>""7</sup>qIY $A\subseteq Y$ NJK T. : Y $A\subseteq Z$  žúP  $\delta$ ... ÷ $\emptyset$

 $JZHQ$  : UVW.  $Q\check{s}$   $\alpha R\tilde{n}E7Q$ ) \* :  $&D2.$   $\frac{1}{4}$  f '  $\frac{1}{2}$   $AB\check{S}34$   $B > Z$  $I P \delta ...$  'BE<sup>1</sup>/<sub>2</sub>  $[ C \hat{A} : *_{\zeta} ]$ <sup>-</sup> J

●通nのメソッド

■アイ20をoウントする 書式:s.count(itm) ⇒ n 動作:順序列型"s"をpqして"itm"と同じアイ20がr T あるかo ウントし、T 数(整数"n")を す (無s れ 0をす)

■アイ20が tに れるインデックスのpq 書式:s.index(itm) ⇒ n 動作:順序列型"s"のアイ20をpqして、"itm"と同じアイ20が tに れるインデックス(整数"n")を す (無sれ 'ualueError'を す)

●演算子や関数| しをフックするメソッド

■アイ20の∨結

書式: s. \_\_add\_\_(exS) ⇒ newS

動作: "s x exS"でi され、順序列型を∨結した8しい5レク67ン"newS"を す。ただし"s"と"exS"は 同じ型の順序列型(サブクラスをyc)でなsれ ならない。

>>> s = [1, 2, 3] >>> exS = [4, 5, 6]  $\mathbf{d}=\mathbf{j}=\mathbf{d}=\mathbf{r}=\mathbf{d}=\mathbf{e}$ [1, 2, 3, 4, 5, 6]  $\overline{a}$  ) and  $\overline{a}$  by a dimensional  $\overline{a}$ [1, 2, 3, 4, 5, 6]

 $\blacksquare$ アイ20のz{ 書式:s.\_\_mul\_\_(i) ⇒ newS 書式: s. \_\_rmul\_\_(i) ⇒ newS 動作:順序列型"s"を整数"i"回数| り返した8しい順序列型"newS"を す。上}の式は"s ~ i"で、下}の式 は"i ~ s"でj をれる ("i"は 0 や\$の数でも• ∈ないが、 • らも, の順序列型が る)

 $\alpha \rightarrow$  $\begin{bmatrix} 1 & 1 & 1 & 1 & 1 & 1 & 2 \end{bmatrix}$  $\label{eq:3.1} \begin{array}{ccccccccc} \bar{a} & \bar{a} & \bar{a} & \bar{a} & \bar{a} & \bar{a} & \bar{a} \end{array}$ [1, 2, 3, 1, 2, 3, 1, 2, 3] >>> s.\_\_mul\_\_(3) [1, 2, 3, 1, 2, 3, 1, 2, 3] >>> 3 \* s [1, 2, 3, 1, 2, 3, 1, 2, 3] >>> s.\_\_rmul\_\_(3) [1, 2, 3, 1, 2, 3, 1, 2, 3]

```
■メンf-2\lambdaト
         書式: s. __contains__(itm)
         動作:"itm in s"でj され、メンチー2スト, う。"s"のアイ20に"itm"があれ 'True'を、無sれ
         'False'をす。
   >>> s = [0,1,2]
   \label{eq:2.1} \begin{array}{cccccccccccccc} a & \ast & \ast & a & \ast & a & \ast \end{array}\frac{1}{2}>>> s.__contains__(1)
\frac{1}{2}■インデックス…†
```
書式: s. \_\_getitem\_(i)

動作: "s`ia"でj され、"i"でU定されたインデックスをつsられたアイ20をす。

>>> s = [10,20,30] >>> s[1] 20>>> s.\_\_getitem\_\_(1)  $\frac{1}{2}$ 

■z { 子…† 書式:s.\_iter\_ $()$  ⇒ itr 動作: "iter(s)"でj され、z { 子"itr"を す。また、"for"キーワードによっても‡動的にj れて、 全てのアイ2Oをpqする

■アイ20数…1 書式: s. \_\_len\_\_() ⇒ i 動作: "len(s)"でj され、アイ2〇数を整数型"i"をす

>>> s = [0,1,2,3,4]  $\alpha$  is a control of  $\alpha$ <list\_iterator object at 0x00C776B0>  $\label{eq:3.1} x-a-a+(1-b-b)\leq -b$  $\frac{1}{2}$  . The contract contract at  $\frac{1}{2}$  . The contract at  $0$   $\frac{1}{2}$  or  $\frac{1}{2}$  . The contract of  $\frac{1}{2}$  $\label{eq:2.1} \begin{array}{ccccccccc} \mbox{\bf d} & & \mbox{\bf t} & & \mbox{\bf e} & & \mbox{\bf s} & & \mbox{\bf s} & & \mbox{\bf n} \end{array}$ 5 >>> s.\_\_len\_\_() 5

#### 6-2-2-2-3-1 ^ 用の順序列型

 $J L : UV. \dotplus AB$  pqrstu  $7Q TUV. :$  (©i8r) $\ddagger$  STUV.: ú  $C$ (ru5©§)\*  $\ddagger$  A  $B > Z$  [ - $J$ -ôn $\tilde{AI}$  > Q<sup>+</sup>  $\tilde{I}$   $\tilde{E}$  \* Mî CQñ0Ž' "CN 2  $\in \mathbb{C}$  \*  $\tilde{A}$ <sup>TM</sup>B > Z[I ú C7 Q  $\tilde{I}$  > Q[  $n \vartriangle n2$  > J:  $\tilde{Z}$ Qpqrstu $\tilde{Z}$ : O7Pñ QER<sup>-</sup> 2' Z[ - $J$ ;  $L \cdot EE\check{z}F'$   $Q\tilde{n}$  FP  $\delta...$   $\sharp$   $b \#AB$  [C ZQ  $*$  D: 'S ŽATD-Jú  $C7$ -ôn  $\uparrow$  > "Qvw•E Z Hx Ž  $[CU('° - 2C\uparrow - Z) -$ 

 $1\lambda$ 

■メモリZ‰を意らしてリストではなくタプ を使用することは、あまり意味は無いでし< う。リストクラスの 本CはNで書かれていますし、Python の•作えサイドでr•も Sされています。あえてリストではなくタ プ を使用するなら• K変'リストであることが' "である、といった5一デ3ンg上の" • 的な&- で考え |る―きです。

6-2-2-2-3-1-1 タプル(tuple)

■クラス~:'tuple'

 $\overline{1}$  ,  $\overline{2}$  ,  $\overline{2}$  ,  $\overline{2}$  ,  $\overline{2}$  ,  $\overline{2}$  ,  $\overline{2}$  ,  $\overline{2}$ 

 $J$ ú  $C7ST$ :  $\check{Z}$ [-Jú C7VEvw: x‡AB l Z[-J W:  $\overline{P}$   $\eth$ ... :  $Q\overline{n}$   $F \ddagger AB7Q \cdot X$ : :  $\mu D' +$ ,  $\tilde{Z}$ [ '  $QY'' \times Zp$ ] f š :  $&D2o B: v: x^* 8[C^{\circ} 7QST: u C: \mu D' +, \Sigma \times C ZA \times Z$ [- $JZHQS TD \delta...$   $\check{Z}$   $\circ$   $CH \simeq C H \simeq C H$ ,  $Q \simeq$   $B \delta...$   $\circ$   $y \simeq 1$  ABÁ,  $\check{Z}$  /<sub>4</sub>Z[- $J \circ \mathcal{L} 7S T \check{Z}$ [' $\mathcal{Q}$ SAFS $\hat{A} \dots \%^*$  > B: | AH' $\mathcal{Q}$ SES $\hat{A} \dots \%^*$  > B + ' $\partial A^* \ddot{e} C \frac{3}{4}$ ' $\check{Z}$  $\frac{1}{4}Z$ [IGA>ú C'ën C} "2: ŽQ[: Þ ð...  $\ddagger$  AB: ú CE7TÑ ' » 'Z $mJ$  $J \in \mathbb{C}$ :  $\ddagger$  % $\tilde{O}$ ŽÁ<sup>a</sup> « AZAH' Qú C: '37 §C§(QñO)E & MBën C: ŽQ<sub>i</sub> L • EI<sup>a</sup>ú C)  $b7J\ell$   $\rightarrow$  Q7<sup>1</sup>  $\alpha$ H' Z-m-JA AQÂ...% $\sharp$  AB: Qñ0: \â(7Ú|2: ŽQ; ¤x!: ÉŽ [C Z7QM]  $4\ell \rightarrow Q'$ <sup>1</sup>  $\alpha$ E2' Z[-

```
*** * * * * * * / (このoッ5は™š)
 (0, 1, 2, 3)
   \alpha=0(0, 1, 2)
   >>> T += 3, #【こちらは不要】
   \alpha = \alpha(0, 1, 2, 3)
\label{eq:3.1} \begin{array}{cccccccccc} \bar{a} & \bar{a} & \bar{a} & \bar{a} & \bar{a} & \bar{a} & \bar{a} \end{array}(0, 1, 2, 3, 0, 1, 2, 3)
    d = 9(0, 1, 2, 3)
    ********
\sim T ^{-1}(0, 1, 2, 3, 0, 1, 2, 3)
```
Jú  $C7Q'$ B: UVW.:  $Q\check{s}$   $\alpha R\tilde{n}E\frac{1}{2}$  2.  $\frac{1}{4}$  f)  $b7 \div {}^{m}B > Z - mI$   $Q\tilde{n}$  F: \* ^ ë  $\check{Z}\frac{1}{4}2$  > :  $\check{Z}\Omega\check{E}1$  \*  $T\tilde{N}l$  –  $CH$  : :  $\frac{1}{4}$  f '  $\hat{i}$  »  $Z$  –  $mJ$ 

#### 6-2-2-2-3-1-2 リスト(list)

#### ■クラス~:'list'

J 7QÚÁRU(ŽQñ F‡AB 1 CQš œRñÞ ð... ŽATD- $J$  7  $\text{AM}_{4}$ l  $\text{A}$  T2:  $\text{Z}_{\text{Q}}$  /\*  $\text{C}_{4}$   $\uparrow$  2<sup>-</sup>  $\check{\text{Z}}$   $\downarrow$   $\downarrow$   $\downarrow$   $\downarrow$   $\downarrow$  $JZHQ$ `a24., aA6 $\ddagger$ AB, [C34 $\ddagger$ A $\ddot{Z}$ 1/4Z[- $J$  7Qu  $C'$  ÷  $\ddot{Y}'$  B:  $\frac{1}{4}$  f EÅ QI  $E$  \* ^  $\ddot{e}$  [  $C$  + , 2,  $\frac{1}{4}$  f ' >  $\ddot{Y}$  b  $B \times 'Z$ [ -

■リストアイ20> œ(delete an item) 書式: •. delitem (i) ⇒ None 動作:リストアイ2〇> ceをフックする。上記書式は"del •`ia"と同じ意味。"i"はインデックスとなる整数 をし定する(žbになられ エラーとなる) ■リストの∨結と×8(insert additional list) 書式: • \_\_iadd\_\_(n•) ⇒ •

動作:リスト"n•"を"•"に9: する。動作的には"• x= n•"と同じだが、X8された"•"が される。

■アイ20のz { と×8 (insert multiplication list) 書式: •.\_\_imul\_\_(i) ⇒ • 動作:整数"i"でU定された回数だS·をz{ してX8。動作的には"• ~= n•"と同じだが、X8された"•"が 戻される

 $\label{eq:3.1} \begin{array}{lllllllllllllllll} \dot{a} & = \dot{a} & t & \dot{a} & 1, & \dot{\tau} & \dot{\tau} & \dot{a} & \dot{\tau} & \dot{\tau} & \dot{\tau} & \dot{\tau} & \dot{\tau} & \dot{\tau} & \dot{\tau} \end{array}$  $\overline{\hspace{-.075cm}x\hspace{.05cm}\hspace{.05cm}\hspace{.05cm}\hspace{.05cm}}\hspace{-.05cm}\hspace{-.05cm}\vphantom{\times\vphantom{\sum}}^{\vphantom{\ast}}\hspace{-.05cm}\vphantom{\sum\limits_{i=1}^{n-1}}\vphantom{\sum\limits_{i=1}^{n-1}}\vphantom{\sum\limits_{i=1}^{n-1}}\vphantom{\sum\limits_{i=1}^{n-1}}\vphantom{\sum\limits_{i=1}^{n-1}}\vphantom{\sum\limits_{i=1}^{n-1}}\vphantom{\sum\limits_{i=1}^{n-1}}\vphant$ Fitedh ) nirs h. dtraed-, drad pollte AttributeError: 'list' object has no attribute '\_\_delitems\_\_' >>> L.\_\_delitem\_\_(1)  $\sim$   $\sim$  $\frac{1}{2}$ ,  $\frac{1}{2}$ ,  $\frac{1}{2}$ ,  $\frac{1}{2}$ ,  $\frac{1}{2}$ ,  $\frac{1}{2}$  $\frac{1}{2}$  . The set of the set of the set of the set of the set of the set of the set of the set of the set of the set of the set of the set of the set of the set of the set of the set of the set of the set of the set of [0, 2, 3, 4, 5]  $\sim$  $\frac{1}{2}$  ,  $\frac{1}{2}$  ,  $\frac{1}{2}$  ,  $\frac{1}{2}$  ,  $\frac{1}{2}$  ,  $\frac{1}{2}$  ,  $\frac{1}{2}$  ,  $\frac{1}{2}$  ,  $\frac{1}{2}$  ,  $\frac{1}{2}$  ,  $\frac{1}{2}$  $\label{eq:3.1} \begin{array}{lllllllllllllllllll} & \displaystyle \delta & = & \displaystyle 1-\delta & \delta & \displaystyle \gamma = \displaystyle 1-\delta & \delta & \delta & \displaystyle \gamma = \displaystyle 1-\delta \end{array}$ [0, 2, 3, 4, 5, 0, 2, 3, 4, 5]  $\sim$   $\sim$ [0, 2, 3, 4, 5, 0, 2, 3, 4, 5]

■ Ÿリストz { 子を作 する(get rejersed list) 書式: •. \_\_rejersed\_() ⇒ lo 動作: "rejersed(•)"の動作をフックする。•の順序を 順でl するz{子を作 。"lo" は'list\_rejerseiterator object'という特殊なオブジェクト

意:リストクラスを¢£して"\_\_reiersed\_\_'メソッドを上書きすると、'rejersed'関数は上書きされ |た'\_\_re<sub>i</sub>ersed\_\_'メソッドの動作を¤¥しますので、動作をフックしていることは 実です。しか し'\_\_rejersed\_'メソッドを持たないタプ や文 列な の順序列型5レク67ンでも'rejersed'関数は動作 します。この場合、@| でー• リストに変換しているものと考えられます。

■リストアイ20の9: (append item) 書式: •. append(o) ⇒ None 動作:リストアイ2〇を9: する。"o"は§意のオブジェクトで、リストの™©に9: される

■リストアイ20の...り L(pop item) 書式: •.pop(i) ⇒ •`ia 動作: "i"でU定されたインデックスのアイ2〇を…り して返す (リストは変Xされる)。 "i"をª « すると、 ¨ ◎のアイ2〇を…り す。→数なしの'pop'メソッドは、'append'メソッドと- アで •®F¨式のスタックをエ トュレートする時な に使用される

```
\sim \sim[0, 1, 2, 3, 4]
              >>> rlo = L.__reversed__()
               \label{eq:2.1} \mathbf{d} = (-1)^{i} - \mathbf{e}<list_reverseiterator object at 0x00C77810>
                 \label{eq:1.1} \left\langle \begin{array}{cc} \mathrm{d} & \mathrm{d} & \mathrm{d} & \mathrm{d} \\ \mathrm{d} & \mathrm{d} & \mathrm{d} & \mathrm{d} \end{array} \right\rangle = \left\langle \begin{array}{cc} \mathrm{d} & \mathrm{d} & \mathrm{d} & \mathrm{d} \\ \mathrm{d} & \mathrm{d} & \mathrm{d} & \mathrm{d} \end{array} \right\rangle[4, 3, 2, 1, 0]
\sim \sim\label{eq:3} \begin{array}{lllllllllllllllllll} \mathbf{0} & \mathbf{0} & \mathbf{1} & \mathbf{1} & \mathbf{1} & \mathbf{1} & \mathbf{1} & \mathbf{1} & \mathbf{1} & \mathbf{1} & \mathbf{1} & \mathbf{1} & \mathbf{1} & \mathbf{1} & \mathbf{1} & \mathbf{1} & \mathbf{1} & \mathbf{1} \\ \mathbf{0} & \mathbf{0} & \mathbf{0} & \mathbf{0} & \mathbf{0} & \mathbf{0} & \mathbf{0} & \mathbf{0} & \mathbf{0} & \mathbf{0} & \\label{eq:3.1} \begin{array}{rcl} \mathbf{d} & = & \mathbf{R} \cdot \mathbf{y} - \mathbf{a} \cdot \mathbf{a} - \mathbf{a} \cdot \mathbf{a} - \mathbf{a} \cdot \mathbf{y} - \mathbf{y} - \mathbf{a} \cdot \mathbf{a} \\ \end{array}\sim \sim\sim 1, 2, 3, 3, 3, 4, 5, 1, 2, 3, 3, 4, 4, 9
                 >>> L.pop()
5
\sim \sim\label{eq:3.1} \begin{array}{lllllllllllllllllll} \left(0, \frac{1}{2}, \frac{1}{2}, \
```
■リストアイ20の<sup>。</sup>長(extend list) 書式: •. extend (e•) ⇒ None 動作: "·"に"e•"を∨結する。"• x= e•"に±しい ■リストアイ20の2 入 書式: •. insert(i<sup>3</sup> o) ⇒ None 動作:整数"i"でU定された ´ µにオブジェクト"o"を2 入する(入れ1えではないので、以· のインデックス はーつ、つ後1 に°レる ■リストアイ2Oを (アイ2OをU定して) > œ 書式: •. remo<sub>i</sub>e(o) ⇒ None 動作:リスト@のオブジェクト"o"を>ceする。"o"に±しいオブジェクトが複数あった場合は、>頭から数え て tに れた"o"を> ceする

■リストを Ÿさせる

書式: •. re<sub>i</sub>erse() ⇒ None

動作:"•"のアイ20の順序を にする。'rejersed'関数や'\_\_rejersed\_'メソッドと'なり、リスト本圧が 逆転する

```
\sim \sim\label{eq:3} \begin{array}{l} \mathcal{L}(\mathcal{L}) \left( \mathcal{L}(\mathcal{L}) \right) = \mathcal{L}(\mathcal{L}(\mathcal{L}) \left( \mathcal{L}(\mathcal{L}) \right) \left( \mathcal{L}(\mathcal{L}) \right) \left( \mathcal{L}(\mathcal{L}) \right) \left( \mathcal{L}(\mathcal{L}) \right) \end{array}\label{eq:2.1} \begin{array}{l} \left\langle \begin{array}{cc} \alpha & -\alpha \end{array} \right\rangle =\left\langle \begin{array}{cc} \alpha & -\alpha \end{array} \right\rangle =\left\langle \begin{array}{cc} \alpha & -\alpha \end{array} \right\rangle =\left\langle \begin{array}{cc} \alpha & -\alpha \end{array} \right\rangle =\left\langle \begin{array}{cc} \alpha & -\alpha \end{array} \right\rangle =\left\langle \begin{array}{cc} \alpha & -\alpha \end{array} \right\rangle =\left\langle \begin{array}{cc} \alpha & -\alpha \end{array} \right\rangle =\left\langle \begin{array}{cc} \alpha & -\sim \sim[0, 1, 2, 3, 4, 5]
                        \label{eq:3.1} \begin{array}{l} \left( -\left( 1\right) \right) \leq \left( 1-\left( 2\right) \right) \leq \left( 1-\left( 1\right) \right) \leq \left( 1-\left( 1\right) \right) \leq \left( 1-\left( 2\right) \right) \leq \left( 1-\left( 2\right) \right) \leq \left( 1-\left( 2\right) \right) \leq \left( 1-\left( 2\right) \right) \leq \left( 1-\left( 2\right) \right) \leq \left( 1-\left( 2\right) \right) \leq \left( 1-\left( 2\right) \right\sim \sim\overline{0} , \overline{0} , >>> L.remove(100)
\sim \sim\left\langle \sigma_{\alpha\beta\gamma\delta}(\alpha)\right\rangle =\left\langle \sigma_{\alpha\beta\delta}(\alpha)\right\rangle +\left\langle \sigma_{\alpha\beta\delta}(\alpha)\right\rangle +\left\langle \sigma_{\alpha\beta\delta}(\alpha)\right\rangle +\left\langle \sigma_{\alpha\beta\delta}(\alpha)\right\rangle>>> L.reverse()
\sim\overline{3}, \overline{3}, \overline{3}, \overline{3}, \overline{3}, \overline{2}, \overline{3}, \overline{4}, \overline{3}, \overline{4}, \overline{3}, \overline{4}, \overline{5}, \overline{4}, \overline{5}, \overline{4}, \overline{5}, \overline{4}, \overline{5}, \overline{4}, \overline{5}, \overline{4},
```
 $\sim$ 

.<br>[(0, 9), (2, 9), (2, 9), (2, 9), (2, 9), (2, 9), (2, 9), (2, 9), (2, 6), (2, 9), (2, 6), (2, 6), (2, 6), (2, 6

■リストを整列させる(sort items) 書式: •.sort(%ey=%ey\_function<sup>3</sup> re<sub>i</sub>erse=T\_F) ⇒ None コン・・・・・・・・・。。<br>動作:リスト"•"を整列する。'rejerse' をª « した場合½順に、'rejerse' をU定した場合は' True' なら 順、'False'なら %順に34 1える。'key'はアイ20を入れて整列に用いるキーを…り す関数をし定する。  $\sim$   $\sim$ [(0, 9), (0, 6), (1, 9), (1, 6), (2, 9), (2, 6)] >>> L.sort(key=lambda x:x[1]) #【タプ の2つめのアイテムをキーとして整列】  $\sim$   $\sim$  $\frac{1}{2}$  , (1, 6), (1, 6), (2, 6), (1, 6), (2, 9), (1, 9), (2, 9), (2, 9), (2, 9), (2, 9), (2, 9), (2, 9), (2, 9), (2, 9), (2, 9), (2, 9), (2, 9), (2, 9), (2, 9), (2, 9), (2, 9), (2, 9), (2, 9), (2, 9), (2, 9), (2, 9), ( >>> L.sort(key=lambda x:x[1], reverse=True)

 $( | : I011 \t f f1 )$ 

 $\epsilon$  .  $f$  , ...

 $\mathbb{I}^{\mathbb{M}}$  irr§u bq • 1

#### 1. このA-Oは

 $Jc$  : `:  $\tilde{o}$  \* »  $CBwd$   $BE$   $e$   $MB$   $3BB$   $Y$   $4Q$   $3BH$  $\tilde{o}$ :  $Z$   $YL$  ! \*  $10LE$  [  $"$   $f$   $\hat{o}$   $Q$  $\ddagger$   $>$   $D$  $g\check{z}$   $\check{Z}$  -

 $J \sim$ : wd  $\ddagger$  7K  $JJU\hat{a}h: i j Ea > Bk^3$ ] l, R, "ž $\epsilon \tilde{n} \tilde{l}$  nE& $M\text{B}mbl$  HQIY:  $JBF$   $yžnİb>o* Y''H Z$ : QZCŽõ' 3Ÿ&D2pqI-TI mÃ  $JEa > BQm\tilde{A}$ :  $pqI - Z\ddot{Y}$ ! 'r!E2C s!E2C  $\tilde{Z} = 2Cm\tilde{A}$  $J\ddagger 2Cr < 2wd$  o  $\in \cdot$ ,  $f$ , ...  $xZ$ [ JJ  $W \cdot E 7 B t$ ,  $C 4 \ddot{y} B \ddagger > D \tilde{Z} \& \text{un} Qv E \dot{A} 2^{m} B > Z$ .

Jwx  $x$  £ HBHny  $J^{222}Zm$ :  $\frac{3}{4}$ <sup>TM</sup> $\hat{O}$  z d( $\hat{a}$ a{b

#### 2. 動作AAは

 $J h E &^{\text{TM}} B Q U \mid : 7 \times 2 n \}$  ;  $> Z \mid -$ Jô2 E®ë ?7Q J J  $\cdot$ T $\in$  <sup>TM</sup>K  $f^2$ 1<sup>2</sup>ùC N7<sup>TM</sup>K 1<sup>2</sup>f<sup>2</sup>f l<sup>10</sup>S  $\cdot$ I Û  $J \Sigma$  (, iufp: f}S,  $\Sigma$ )Y2<sup>TM</sup>BZ[ -

#### 3.  $\tilde{A}$  i は J J é< 7<sup>m</sup>k -L SLLScr<sup>2</sup>7<sup>m</sup>kDUurS"E  $J~J~$ ëëëëëëëëëëëëëëëëëëëëëëë  $J \ldots \check{Z} q \otimes [C \ddagger g \check{z} \check{z} \check{z}]$  -

1)  $\dot{U}$ i Egž : ®ë /žf \* †  $\dot{I}$  AB  $\dot{I}$  ] > - ^ šÆ u‰ šÆ: - ôn  $J * 0yI * E \cdot AB \uparrow \pounds Z$ [- $J$ ,  $\hat{S}$   $\hat{E}$  : 0 J.  $u\%$   $\check{s}$   $E$  :  $\hat{a}$   $\check{a}$   $\check{a}$   $\check{c}$   $\check{c}$   $\check{c}$   $\check{c}$ 

 $J 2a Q$  $J J - f \cdot l Ul$ } $fU \gg 0$  $J~J~$ ëëëëëëëëëëëë  $J\ddagger$  >  $^{\text{m}}$ HF GŽÞ  $\text{ceR} \tilde{n} * \tilde{S}$  "  $Bq \text{ @AB} \tilde{A} \text{Q} \text{ @} e / \tilde{z} f * \text{ } 0$   $B\ddot{Z} \text{ WZ}$  [ -

#### $I)c$   $\sim$   $\leq$   $AE$  $\acute{e}$

 $J(E''E \times e: `: ö: Z\ddot{Y}' s! 2: r! 2: * ctdefcSfé·Ef (AZ).$  $Jæ\`e - \`on: ' * - \`onE 'Y'' C * QV XZE \cdot ABDUur\`EZ \cdot BAB' \} l > -$ 

J È • [ Cv XK  $JJ\,\mathscr{E}^*e^E\bar{Z}$  = t  $IJ\,J\dot{e}^*e^E\bar{z}$  =  $\mathscr{E}^*I\bar{Z}$  t  $T$  $J J(\hat{E} \cdot 7 M_V X \varnothing V X^* M S A Z - m-)$ 

-----

-----

 $Jæ\`e: \`c: \~o: Z\`Y' \r: L \ddagger 2C \quad ZQ \cdot \mathbb{Q}$  : ^:  $\~o' \r: Y \cdot Z$  |  $J 2a Q \cdot E \uparrow L$ :  $\tilde{o}$   $3^{m} B > C$   $7Q$   $)$  % $\tilde{o}$   $* \cdot x - 2 >$ :  $\tilde{Z}Qq$ :  $E \tilde{Y}$   $C \frac{3}{4}$   $7\tilde{Z}$  $\frac{1}{4}Z - m$ -

-----  $\circledR$   $\circledR$  $(1) (2)$  $\cdot$ a  $\lambda$ a ----- Å `Äaを`•aY = 合Æ3 = Ç数 -----  $\circledR$   $\circledR$   $\circled$  $(1) (3)$ `•a `Äa

 $JZ\ddot{Y}$ 's!L: ZQ  $\ddot{Y}$ " Hâ: õ' 1ŸÈ' Q[: õ' IŸ• Z[-ŸZ' õ' 1L•CÆ  $\angle$  žðŽ $\angle$  -

 $\circledR$   $\circledR$   $\circled$  $(1) (3)$  $\Delta$   $\bullet$   $\alpha$   $\Delta$ -----  $Å$  ·aを`ÄaY = 合圧4 = È数 -----  $\begin{picture}(180,10) \put(0,0){\vector(1,0){10}} \put(15,0){\vector(1,0){10}} \put(15,0){\vector(1,0){10}} \put(15,0){\vector(1,0){10}} \put(15,0){\vector(1,0){10}} \put(15,0){\vector(1,0){10}} \put(15,0){\vector(1,0){10}} \put(15,0){\vector(1,0){10}} \put(15,0){\vector(1,0){10}} \put(15,0){\vector(1,0){10}} \put(15,0){\vector(1,0){10}} \put(15,0){\vector($  $(3) (2)$  $\partial$   $\bullet$  a  $\ddot{\circ}$   $\ddot{\circ}$  Aa -----

JH}  $AQZ\ddot{Y}$  s!  $L\ddagger 2C$   $Z7Q$   $\ddot{Y}$  "Hâ: `E1L) %:  $\ddot{o}$  ' ' > $\ddagger$ }  $|\ddot{Z}|$  - $JZHQ \cdot E yL : \tilde{o}$   $3^{m}B > C$   $7QIL : \tilde{o} * \cdot x - 2 > : \tilde{Z}QZ\tilde{Y}$   $s ! \downarrow 2Cq : E \tilde{Y}$ "  $C_{24}$   $\ddagger$  7  $\ddot{Z}_{4}$   $\ddot{Z}$  – m-

 $Jc$   $\uparrow$   $A \uparrow L$ :  $\tilde{o}$   $*$   $3BC$   $4$  $\uparrow$   $\uparrow$   $\chi$ <sup> $4$ </sup>  $\uparrow$   $f$   $\tilde{o}$  $\check{Z}$  $\uparrow$  - $JZH' E\ddot{Z}c' \ddagger \acute{A}yL\ddot{o}\ddagger ABAZ^{\text{m}}H Z7Q \sim$  ) % $\dot{U}\acute{A}\tilde{Z}\dot{V}42$  :  $\ddot{Z}g\ddot{Z}$  ' $\mu\ddagger 2'Z$  $\lceil - \rceil$ 

 $f)$ cu ‰ š $\overline{E}$ é  $J \times$ "  $E\ddot{Y} > B7Q$ "  $\hat{E}$ "  $\hat{E}$   $\cdot$   $\wedge$   $-\check{Z}$  :  $\tilde{O}$ :  $Z\ddot{Y}$  '  $s$  ! 2:  $r$  ! 2: \* ctdé $\hat{E}cSf$ é  $\cdot$   $A$  (A  $ZI Jæ\`e - \`on: ' * # ZH7 - ' : - : 'E'Y''C * QVXZE \cdot ABDUur$EZ < BAB' }$  $1 > -$ JH} AQâ `, • ` ~ \_ ~ \_ : V1 ` Ä7 - ` E \_ Ÿ " C 34 ‡ 7 Ž ¼ Z - m - # \_ : ` E \_ Ÿ " C  $1 \times^4 \times^7$   $\mathbb{Z}$   $\overline{\phantom{0}}$  - $J$ (# : æè - ôn \* # E Ÿ" C Z: v X7 $c$  ^ š Æé $\ddagger$  > GŽ[ - )

J È • [ Cv XK  $J J \mathcal{E}^*$  + - ` : è ` E » Ž $\ell$  t" 1y $J J \mathcal{E}^*$  + - ` :  $\mathcal{E}$  ` E » ŽÍ t "1†  $J J \xrightleftharpoons$  \* # : è `E » Ž• t ^ 1I  $J J \grave{e}$  \* - ` :  $\grave{e}$  ` E »  $\bullet$   $f$  t  $f$   $f$   $J J \grave{e}$  ` \* - ` :  $\mathcal{E}$  ` E »  $\bullet \mathcal{E}$  t  $f$   $\Lambda$  $JJJJJJJJJJJJ$   $JJ\dot{e}$  \* # :  $\hat{e}$  E  $\hat{Z}$  t if  $J J(\hat{E} \cdot 7 M_V X \varnothing V X^* M S A Z - m-)$ 

 $J \hat{a}$   $Q \cdot$   $\hat{5}$   $ME > 0$   $\therefore$   $\hat{Y}$   $B \tilde{0}$   $*$   $3BBY\frac{1}{4}Z$  [- $J \quad \ddot{Y}^* H : \ddot{\circ} : Z \ddot{Y}^* s : r : \ddot{\circ} 2C Z : \ddot{\circ} : 3 \hat{\circ} (t^* \cdot ' \land ) E \ddot{Y} > B 7 \check{y} \quad \ddot{\circ} E \dot{\circ} \ddot{\circ} E$  $\triangleright$  GŽ  $\lceil$  - $J -$ `&'âEc`: †L:õ\*3BC¾‡'޼ "fôŽ[-

 $J2aQ# : c \dot{A} yL\tilde{o} Z' Q - : c \dot{A} S'L\tilde{o} M H Z7Q - 'Er'L\tilde{o}$ : ` '  $\check{Z}$  ¼ C Z  $\check{Z}$  # 7 š  $\ddagger$  2  $\check{Z}$  [ - (# : ` \* - 3⁄4  $E$   $\ddot{Y}$  "  $C$  3⁄4 $\ddagger$  '  $\check{Z}$  ¼ Z – m-) JZH'ÉŽc]‡Á'B:`' yLõ‡2™BAZ™H Z7Q~ )%ÙÁ޼2>:Žgž  $\int \mu \uparrow 2$   $Z$   $\vert$  -

#### 4. EEAAな

J¼ž 7 7Mk → ‡ABGœEëæAHÁ: Ž[ - Rsiukp7d: , iuÍp%: y f - • ú‡ QOñ f  $\tilde{n}$   $2\zeta \tilde{Y} \tilde{Z} \times \sqrt{m} B Z$ [- $J$ [ ú 7Qc :  $\hat{I}$  ({aaj E c M% $\hat{E}$ ' x MB > H  $\hat{E}$  \* · E ABQC  $\hat{Z}$  C \*  $\tilde{n} = E \check{Z}$  M  $\hat{o}$  %  $e$ B89: IEZ $\ddagger$  | B ZAH-J <sup>a</sup> « : ¤ ' ¥ > : Q7 HZ H E Þ > Åñ : ¦ ' Ÿ > B > " B 2 > } " 2 : Q§ > BÁ ¤ £ 方がさっぱり分からなかったので...

 $Jcz: Y\check{z} \, \eth R\tilde{n}$ : Q $\tilde{n} \, \heartsuit i$   $\check{z}$  the  $\tilde{z}$   $\check{z}$  o:  $\tilde{z}$   $\check{z}$   $\check{z}$   $\ddot{z}$  o:  $\tilde{z}$   $\check{z}$   $\ddot{z}$   $\ddot{z}$   $\ddot{z}$   $\ddot{z}$   $\ddot{z}$   $\ddot{z}$   $\ddot{z}$   $\ddot{z}$   $\ddot{z}$   $\ddot{z}$   $\ddot{z$  $\hat{a}^2$   $\ddagger$   $\tilde{Z}AD \pm A^a$   $\tilde{Z}$  /4Hn > > 2 «  $\ddagger$  MBZ [ - $J \hat{A} z$  ({ $\hat{a} \hat{a}$ }  $^{222}$  ?  $\Box$ 

#### 5. その他

 $J L \hat{\circ} \beta \in 7$ , ž $\frac{1}{4}$ , Ž $\hat{Z}$ .  $J - \ddot{e} \otimes 7\ddot{e}$  |  $\ddot{Z} \times C \cdot 1$  E  $\times$  ' Z [ -J H} A  $\hat{e}$   $\hat{Q}$ <sup>o</sup>  $\wedge$   $\pm$  Q<sup>2</sup>  $\stackrel{3}{\sim}$  Q  $\cdot$   $\in$  7  $\#$   $\circ$   $\chi$  [ - $J(\Sigma \frac{1}{4} ZAHnP \cap A > 2 \cdot 3 * \text{\AA} \cdot H \cdot ERS^{\circ} \quad \mu E \mid AB^{-} \mid l > Z-)$  $JZHQ\frac{3}{4}$ :  $\frac{1}{4}$ , \* AH\E&C[ · ' mÓAH<sup> $\ddagger$ </sup> ABÁQ[ · EuAB7  $i$  :  $i$  \*  $i$  >  $^{\circ}$  Z [ -

#### 6. effect.awk

 $J) * E$  \*  $*$   $*$   $AZ$  [ -

 $\frac{1}{4}$  Uf§u-}dd ULL§cr <sup>m</sup> irr§u bq • 1

Luucritu "ud(T)½ "Sru"u iur(T É "7ud()){  $\frac{3}{4}$   $\frac{1}{44}$  ; !

 $1$ II $\bullet$ ZT $\frac{1}{2}$ 

 $8°7ud()$ {  $\frac{1}{4/4}$  i: i  $\frac{1}{2}$  N

```
4 gž /žf < B
\langle N \rangle [UI] \} fU{
iL(<N\lambda»BOB áá <N\lambda»B1B áá <N\lambda»BIB)\frac{1}{2}5" iur B cSt<sup>©</sup>ir7i" Sé - OB
   5" iur B cl7rcs-u5éB
   5" iur B Li "8r Ntf\S - 1B
   5" iur B I Sud - I B
   5" iurL(\betaÁu, sicsÂDO-IE\acute{\text{e}} B){
   dt\frac{1}{2}\langle N \rangleBB{ \langle Sr^{\odot}iu§ \langle N \rangle \langle N \rangle r t^{\odot} t^{\prime}ng"(\langle N \rangle{
   \frac{3}{4}<sup>w</sup>si©§(<N\lambda»BOB áá <N\lambda»B1B áá <N\lambda»BIB){
\frac{3}{4}\cdot lul } fU \times \overline{N}\frac{1}{4} Ru<sup>n</sup>u{ \frac{1}{4} U<sup>~</sup> 0:<sup>^</sup> C<sub>1</sub>:<sup>o</sup>}l
Ru^{\prime\prime}u\rightarrow(•, 1 \text{U1} \text{)}fU\text{A}\rightarrow 1)\text{A}(0): (-1){ \frac{1}{2}g\text{Z} \tilde{\text{A}}c \text{E} \tilde{\text{E}}RiNS8\gg0 \frac{1}{2} !
\frac{1}{4} SCDIE{ \frac{1}{4} + 0> C1>° 2]
ScDOE \gg SCD1E \gg O(\frac{1}{4} irD9E{ \frac{1}{4} \frac{1}{4} \frac{1}{4} \frac{1}{4} \frac{1}{4} \frac{1}{4} \frac{1}{4} \frac{1}{4} \frac{1}{4} \frac{1}{4} \frac{1}{4} \frac{1}{4} \frac{1}{4} \frac{1}{4} \frac{1}{4} \frac{1}{4} \frac{1}{4} \frac{1}{4} \frac{1}{4} \frac{1}{4} \frac{1 i rD1E»<sup>1</sup> i rD9E»0{
1 i rDfE»<sup>1</sup> i rD0E»1{
\frac{1}{4} wS q
5TtD1C1E»\hat{U}{ 5TtD1C0E»9{
5TtDOÇOE»1{ 5TtDOÇ1E»f{
cufpt8D10E*5TtD0C1E\{-cuft8D11E*5TtD1C1E\}-cuftpt8D1IE*5TtD1C0E\cufpt8Df0E»5TtD0Ç0E{ cufpt8Df1E»5TtD1Ç0E{ cufpt8DfIE»5TtD1Ç1E{
cufpt8D\hat{U}OE\gg5TtD1COE{ cuftpt8D\hat{U}1E\gg5TtD0COE{ cuftpt8D\hat{U}IE\gg5TtD0C1E{
cufpt8D90E»5TtD1C1E{ cufpt8D91E»5TtD0C1E{ cufpt8D9IE»5TtD0C0E{
MfDBޕBE»NfD1IE»10{ NfDBŽ€BE»NfD1yE»11{ NfDBŽÍBE»NfD1†E»1I{
NfDB \cdot \tilde{Z}BE \gg NfDFIE \gg fO\{NfDB \cdot \varepsilon BE \gg NfDFAE \gg f1\{NfDB \cdot IBE \gg NfDF \uparrow E \gg ff1\}NfD\hat{U}ùE»\hat{U}O\{NfD\hat{U}yE \times \hat{U}1\{NfD\hat{U} \nmid E \times \hat{U}1\}NfD9ùE»90{ NfD9ÀE»91{ NfD9†E»9I{
\frac{1}{4} gž. \angle \angle\mathrm{Lt}^{\cdot\cdot}(\{\{\})\frac{1}{2}\}\frac{1}{4} \overrightarrow{A} (
   HHRiNS8{
   di85\text{\AA}7ud8(0)\}\frac{1}{4}. IU } AU · \hat{E} 1 z š wB
    iL(\langle 7NS \rangle f\circ' ()) \circ0ir{
    iL(\cdot,1U1)fU\lambda*0) iL(EFRu^{\prime\prime}u\epsilon1) Ru<sup>or</sup>u<sup>x</sup>O{
   8\ rSki 5() {
   dt\frac{1}{2}\mathcal{H}• ®õB -é CwB8^{\text{TM}_{\gg}}(Ru^{\text{TM}_{\gg}}\omega)\hat{A}(N7u()):(ctN())\{\frac{\Sf}{\S}(8<sup>IM</sup>){
       iL(Ru^{\dagger}u \rightarrow 0 áá §f c0)½
```

```
5"iurL(B Tt SLLScrC "Sr"q<sup>2</sup>B){ 5u8sUurS"(){
           di85\text{\AA}7ud8(0)\}\frac{3}{4}\frac{3}{4}si©§(§fç0){
     4T\rm Ncs7u \leq (8m\zeta \xi f)3/4§0ir{3/4UTf\frac{1}{2}5" iur BÁuB{
  iL(Liui8s(0)) 5 iurL(B otu< 7ru©7ritu8 \lambda \lambda (S<sup>o</sup>} • U:\text{E0} † d0)\text{A} uBC ScDOE){
  §©8§½
                      5"iurL(B ÉÉÉÉÉÉ · 1U }AU ÉÉÉÉÉÉÁuB){
                      5 iurL(B 222\hat{Y} \in \check{Z}SU (S<sup>o</sup>} • U: E0†d0)\hat{A}uBC ScDOE){
  \frac{3}{4}5" i ur\{3/4Luucritu 5u8sUur§" (rN5)<sup>1</sup>/<sub>2</sub> 5 iurL(B cp€SÅ UTRU•éB){ <§r©iu§ rN5{ <sup>3/4</sup>
Luucritu qt^{\dagger}u( qu)
1/2dt½ qu»BB{ <Sr^{\odot}iu§ qu{ qu»rtu55§ (qu}{ M^{\prime}si©§(quÀ»BÝB áá quÀ»BTB){
   "Sru"u qu{
3/4\frac{1}{4}\frac{1}{4} \frac{1}{4} \frac{1}{4} \frac{1}{4} \frac{1}{4} \frac{1}{4} \frac{1}{4} \frac{1}{4}1/4/4Luucritu di85Å7ud8(8^{m}C dCSfCi)
\frac{1}{2}d§©§r§ d{
  d§©§r§ §f{
  N7k\f i 85Rb©(8™CdCSf){
  5"iur {
   for(i=((GAMEMODE==0)?(6):(0)); i<=8; ++i) pr nt d[ ];
  5" jur {
3/4Luucritu N7k§fi85Rb©(8<sup>m</sup>ÇdǧfÇ 80Ç81)
1/21/12222+22220222+22220222+22220222
  dDOE»B c81é c<sup>2</sup>c8Ié c8fé<sup>2</sup>c8yéB{
  dD1E \gg B : B\{dDIE \gg Bc8 \dagger \acute{e} : [[[[[ 00000 : ^{\circ}] Dcccc0EB{
  dDfE»B \approx [[[[[ 00000 ^{2}B{
  dDvE \gg B 2 2B\{dD†E»dDyE{
  dDAE \rightarrow B 2 EEEEE ááááá <sup>2</sup>B{
```

```
dD\hat{U}E \gg Bc80\acute{e} : \hat{E}\hat{E}\hat{E}\hat{E} ááááá : Ý}\epsilon Dqqqq0EB{
   dD\tilde{u}E \gg B D\tilde{z}E D \cdot E B\{iL(8^{m}6^{s}\cdot 90)^{1/2} 80s Nk<sup>1</sup> irSr<sup>-1</sup> irD9EC1) {
                                  81» Nk^1 i rSr<sup>"</sup>(1 i rD9EC0){
   \frac{3}{8}\s\cat\space iL(8\\cat\space\begin{bits\space})\{\space 80\s\cat\space in Bits\space in Bits\space in Bits\space in Bits\space in Bits\space in Bits\space in Bits\space in Bits\space in Bits\space in Bits\space i
                                  81\ \frac{81}{9} \frac{81}{9} \frac{81}{9} \frac{81}{9} \frac{1}{15} \frac{1}{15} \frac{1}{15} \frac{1}{15} \frac{1}{15} \frac{1}{15} }else if(sw>=30){ s0= m BitStr(Bit[3],0);
                                  81» Nk^1 i rSr<sup>"</sup>(1 i rDfEC1){
    }else if(sw>= 0){ s0=rev(m BitStr(Bit[ ],0));
                                  81» \frac{S_f(Nk^1) \cdot S_r}{\cdot (1 \cdot \cdot D1 E(1))}\frac{3}{4}y02222+222202222+222202222+22220222
   iL(8^{m} \rightarrow 90)\frac{1}{2} dDIE\rightarrowBc8\daggeré : [[[[[B 80 B : <sup>o</sup>}] Dcccc0EB{
                                         dDfE»B 2 [[[[[B 81 B 2B{ \frac{3}{4}iL(8^{m} \rightarrow \hat{U}0)\frac{1}{2} dDIE \rightarrow B\varsigma 8\dagger \acute{e} : B 80 B00000 : \circ}1 Dcccc0EB{
                                         dDfE»B \approx B 81 B00000 ^{2}B\ \approx ^{3}4iL(8^{m} \rightarrow f0)\frac{1}{2} . dD\lambda E \rightarrow B . 2 \dot{E} \dot{E} \dot{E} \dot{E} B 80 B . 2B\{\lambda\}dD\hat{U}E \gg B_C 80\acute{e} : \hat{E}\hat{E}\hat{E}\hat{E}B 81 B : \hat{Y}\hat{\epsilon} Dqqqq0EB{ 34
   iL(8^{m} \rightarrow 10)\frac{1}{2} dDAE»B <sup>2</sup> B 80 Bááááá <sup>2</sup>B{
                                         dD\hat{U}E \gg Bc80\hat{e} : B 81 Bááááá : Ý}\epsilon DggggOEB\{341402222+222202222+222202222
   iL(8^{TM} \rightarrow f1 \tilde{a}\tilde{a} 8^{TM} \rightarrow 91) % dDvE \rightarrow B . \therefore B 80 B ^{2}B\{dD†E»B 2 \text{ B } 81 \text{ B } {}^{2}B\{ {}^{3}4iL(8<sup>TM</sup><sub>2</sub> > fI \tilde{a}\tilde{a} 8^{TM}<sub>2</sub> > 9I) \frac{1}{2} dDyE<sub>2</sub> B \frac{2}{3} B \frac{80 \text{ B}}{30 \text{ B}} \frac{2 \text{ B}}{3}dD \dagger E \gg B 2 B \t31 B 2B \{3/2iL(8^{m} \times 1I \tilde{a} \tilde{a} 8^{m} \times 1) % dDvE \times B . \tilde{a} . B 80 B . {}^{2}B\{dD<sup>†</sup>E»B <sup>2</sup> B 81 B <sup>2</sup>B{ \frac{3}{4}iL(8^{TM_{2}} \times 11 \tilde{a} \tilde{a} 8^{TM_{2}} \times \tilde{U}1) % dDvE \times B . ^{2}B 80 B . ^{2}B {
                                         dD†E»B \approx B 81 B \approx B{ \frac{3}{4}\frac{1}{4}2222 \frac{1}{4}\text{cufÅ7udSr} (\widehat{U}CB[[[[[BCS<sup>m</sup>CtCdCfCI){ \text{cufÅ7udSr} (9CB00000BCS<sup>m</sup>COCdCfCI){
   cufÅ7udSr"(1CBEEEEEBC8<sup>n</sup>C1CdCACÛ){ cufÅ7udSr"(fCBááááBC8<sup>n</sup>COCdCACÛ){
   8\r, °CUf7C(Sf){
   \frac{1}{4} \hat{Y} \in8ub(E80EC  SfD0EC  dD\hat{U}E) {
   8ub(\hat{E}aaaa\hat{E}C 85 iurL(\hat{B}\hat{E}Ovd\hat{B}CScDOE)C dD\hat{U}E)\{\frac{1}{4} <sup>o</sup>}]
   8ub(E81EC SfD1EC dDOE){
   8ub(E8IEC SfDIEC dDOE){
   8ub(E8fEC SfDfEC dDOE)\{8ub(E8yEC  SfDyEC  dDOE) {
   8ub(\hat{E}8\hat{\dagger}\hat{E}\hat{C}) SfD\hat{\dagger}E\hat{C} dDIE){
   8ub(\hat{E}c\hat{c}c\hat{c}C, 85" i urL(B\hat{E}OydB(C\hat{c}CD1E)C, dDIE)3/4Luucritu cufÅ7udSr"(s7udÇ"§<§05C di85S<sup>m</sup>C"§fS<sup>m</sup>CdRb©C©u1C©uIC 80C81)
\frac{1}{2}
```
 $\frac{1}{4}2222$ 

```
iL(iur(di85S<sup>m</sup>\hat{E}10)»>s7ud áá (di85S<sup>m</sup>\hat{E}10)\hat{A}»0) 80»81»B = B{
   \xi©\xi<sub>2</sub>
       80 \times Nk^1 i rSr<sup>c</sup>(^1 i rDs7udEC0){
       81 \times Nk^1 i rSr<sup>"</sup>(<sup>1</sup> i rDs7udEC<sub>1</sub>){
       iL("SfS^{TM})<sup>1</sup>/<sub>2</sub> 80» Sf(80)81* Sf(81) { \frac{3}{4}\frac{3}{4}8ub('S<sub>5</sub>S05C 80C dRb<sup>CD</sup>Cu1E){
   8ub('S<sub>5</sub>805C 81C dRb@D@uIE)\frac{3}{4}Luucritu Nk^1irSr"(uÇ5t8Ç 8Çi)
\frac{1}{2}iL(5t8**0)\frac{1}{2}Lt"(i»1{ ic»u{ AEEi) 8»8 BZB{
       "SrU''U 8ub8r" (B B 8 B B C 1 C \dagger) {
   3/4iL(5t8**1)"\text{Sru}\left(\frac{u}{\text{N}}\right)\hat{A}(B-\uparrow)B:(85 iurL(B(\hat{E}d)BC u)){
3/4Luucritu \sqrt{f(8\text{°C}\text{C} \cdot \text{d}8r\text{°C}\text{S}\text{u}})\frac{1}{2}Lt"(\mathbb{S}_u»\mathbb{S}_su < rs(8"c){\mathbb{S}_sué0{ --\mathbb{S}_su) d8r»d8r 8ub8r"(8"c\mathbb{C}_s\mathbb{S}_su\mathbb{C}_s 1){
   iL(8ub8r^{\circ} (d8rC 1C 1) \times B)B) d8r \times B(B 8ub8r^{\circ} (d8rC 1)iL(8ub8r^{\circ} (d8r\zeta \uparrow \zeta 1) \gg B(B) d8r\gg8ub8r<sup>\sim</sup> (d8r\zeta 1\zeta y) B)B\{\zeta"\text{Sru}"u d8r{
3/4Luucritu 8\r \text{Cov}f7\text{C}(§f)
\frac{1}{2}d§©§r§ §f{
   \frac{1}{2}fDOE \gg \frac{1}{3}fSul\}ddSr<sup>-</sup>(\frac{1}{3} irDFE)\frac{1}{3}\frac{1}{2}fD1E\\frac{1}{2}fSu\}ddSr<sup>"</sup> (\frac{1}{2} irDFE)\frac{1}{2}\SfDIE \gg \SfSu\} ddSr (<sup>1</sup> irD1EC<sup>1</sup> irD\hat{UE}){
   SfDFExSfSu\ddot{S}u\ddot{S}r'' (1 ir DfEC 1 ir D9E) {
   sfbyE \rightarrowsfsu}ddSr (1 irD1EC 1 irD9E){
   SfD\dagger E \gg SfSu\} ddSr'('i rD\hat{U}E\hat{C}^{-1}irD9E)3/4Luucritu §f§u}dd(b1CbI)½ "§ru"u ((b1AbI)EI){ \frac{3}{4}Luucritu f\{su\}ddSr^{\prime\prime} (b1CbI)½ "\r\prime\prime}u ((f\{su\}dd(b1CbI)\hat{A}(BtdB):(Bf\{B\})){ \%\frac{1}{4}\frac{1}{4} CwB
1/4/4Luucritu c7ultf§(8<sup>m</sup>Ç L"tNÇrt)
\frac{1}{2}L<sup>"tN</sup>»iur(8<sup>M</sup>\hat{E}10){
   rt»cufpt8D8™E{
   \frac{1}{4} 1
```

```
iL(RiNS8c*I)<sup>1</sup>/<sub>2</sub>
      iL(trsS''(Ru''uCrt)) "Sru"u -1{
   3/4\frac{1}{4} r !
   iL(SfSu)dd(^{1}irDL"tNEC'irDrtE)) "Sru"u ((^1irDL"tNEc\dagger)\hat{A}(1):(-1))\frac{1}{4} s!
   iL(<sup>1</sup>irDrtEc1) "Sru"u -I{
   iL(<sup>1</sup>irDL<sup>"tNEé»y) "Sru"u -I{</sup>
   "Sru"u I{
\frac{3}{4}Luucritu trs\int_0^\infty("st\intcrt\intctrs))<sup>2</sup>
   trs\rightarrow((\sqrt{M}st\rightarrow0)\hat{A}(1):(0))iL(rt»»5TtDtrsÇOE ãã rt»»5TtDtrsÇ1E) "§ru"u 1{
   "Sru"u 0{
3/4Luucritu Liui8s\tilde{Z}•(©C<sup>-1</sup>)½ "§ru"u (<sup>1</sup>irD©EÆ<sup>1</sup>irD"E»»10){ 34
Luucritu Liui8s(Mst)½ "§ru"u Liui8sŽ•(5TtDMstCOEC5TtDMstC1E){ \, 34
Luucritu utULLScrޕ(©Ç¨)½ "Sru"u ('irD©E»»y áá 'irD"E»»y){ 34
Luucritu ut ULLScr("st)! \frac{1}{2} "Sru" u ut ULLScr\mathbb{Z}\cdot (5TtD" stCOEC5TtD" stC1E){ \frac{3}{4}Luucritu \langle 7NS \rangle f S ()
\frac{1}{2}iL(Liu 18s(0) ãã Liui8s(1)) "Sru"u 1{
   iL(utULScr(0) áá (• lUl}fU \gg 0 ãã utULLScr(1))) "Sru"u 1{
   \sqrt{8}ru\sqrt{u} 0{
\frac{3}{4}Luucritu 8SrSki5( 8)
\frac{1}{2}8 - 1{
   iL(Ru^{\dagger}u \rightarrow 0 áá utULLScr(0) áá Sf7©}ddUfSu(1) » » y) 8 » 1{
   iL(Ru"u»»1 áá utULL§cr(1) áá §f7©}ddUf§u(0)»»y) 8»0{
   iL(8e*0)\frac{1}{2} Ru u=8{ 5 iurL(B °7u§r §LL§cr<sup>2</sup>B){ 5u8sUur§ (){ 34}
3/4Luucritu §f7©}ddUf§u(<sup>m</sup>st)½ "§ru"u §f7©}ddUf§uŽ•(5TtD<sup>m</sup>stCOEC5TtD<sup>m</sup>stC1E){ %
Luucritu §f7©}ddUf§u\mathbb{Z}•(©\mathbb{C}^{\cdot}C Niu}UC N70}U)
\frac{1}{2}Niu}U»<sup>1</sup> irD<Srl iupt8({}^{\circ}C<sup>\circ</sup>) EEI{
  N70}U»<sup>1</sup> irD<Srl 70pt8(°C")EEI{
   iL(Niu)U \gg 1 áá N70}U\gg 0) "Sru"u 1{ ¼ r c s
   iL(Niu)U \gg 0 áá N70}U\gg1) "Sru"u I{ ¼ s c r
   iL(Niu)U \gg 1 áá N70}U\gg1) "Sru"u f{ ¼ r \infty r
   iL(Niu)U \gg 0 áá N70}U\gg 0) "Sru"u y{ ¼ s \infty s
   "\text{Sru}"u 0{ \frac{1}{4} \text{S}""
3/4Luucritu < §rliupt8(©Ç")½ "§ru"u (('irD©Eç'irD"E)\hat{A}(©):(")){ 34
Luucritu < Srl 70pt8(\mathbb{C}")½ "Sru"u ((< Srl iupt8(\mathbb{C}")»»\mathbb{O}(\hat{A})"):(\mathbb{O})){ \mathcal{V}_4Luucritu cs7u<§(8<sup>m</sup>C§fC L tNCrtC<sup>©</sup>C )
\frac{1}{2}L^{\cdot}tN» i ur (8^{\text{m}}\hat{E}10)\{rt»cufpt8D8ME{
```

```
iL(Sf \rightarrow 1) \mathbb{E}E^1 irDL tNE{
   iL(Sf \rightarrow Y_2)-<sup>1</sup>irDrtE\frac{1}{2}irDL"tNEA»I{
   \frac{3}{4}\lambda_{4} \lambda_{11}##ScDRu"uE{
   iL(Sf \rightarrow I \text{ áá trs}S^-(Ru^-uCrt)) ScDRuuE \rightarrow I{
   iL(Liu 18s(Ru^{\circ}u))ScDRu uEE \uparrow 0 {
   §©8§ iL(<sup>1</sup>irD5TtDRu<sup>"</sup>uCOEE»»† ãã <sup>1</sup>irD5TtDRu"uC1EE»»†)
      ScDRu"uEÆ»†{
\frac{3}{4}Luucritu cufltfSTt(L^{\cdot}tN\zeta rt\zeta -di^{\cdot}Qu)\frac{1}{2}u»L"tNÉ10{
   \mathbf{L}t (di \mathbf{0}s) dirc»\mathbf{I}{ AHdiri
       iL(cufpt8DuAdi"E»»rt) "Sru"u uAdi"{
   "\text{Sru}"u - 1{ \frac{1}{4} \text{S}"
3/4Luucritu Liud(birÇ<sup>m</sup>stÇ di<sup>r</sup>)
\frac{1}{2}Lt''(di<sup>-*</sup>>0{ di<sup>**</sup>c>1{ \mathbb{E}\text{-}\text{H}di<sup>**</sup>)
       iL(<sup>1</sup>irD5TtD<sup>m</sup>stCdi EE»»bir) "§ru"u 5TtD<sup>m</sup>stCdi E{
   "Sru''u - 1\{ 4 utr Ltuud
3/4Luucritu Liud}Upt8(di<sup>r</sup>Cr<r}UC<sup>TM</sup>stC ©i8rC5C8rCiiN)
\frac{1}{2}d\S<sup>©§r§ ©i8r{</sup>
   ©i8rDOE»<§rliupt8(5TtD™stÇOEÇ5TtD™stÇ1E){
   \circi8rD1E»Liud}rs§"pt8(\circi8rD0EC5TtD™stC0EC5TtD™stC1E){
   8r*(di \cdot \cdot \cdot 1)\hat{A}(0): (1) {
   \circi N» (di<sup>**</sup>*1)\hat{A}(I): (-1) {
   Lt"(5»8r{ 5\lambda»©iN{ 5\text{E}\text{sd}i")
       iL(<sup>1</sup>irD©i8rD5EEEI»»r<sub>r</sub>lU) "Sru ©i8rD5E{
   "Sru''u - 1 4 utr Ltuud
3/4Luucritu Liud}rs§"pt8(r<r\mathbb{C}^{\mathbb{C}}\mathbb{C}^{\mathbb{C}})
\frac{1}{2}iL(r<sub>r</sub>»<sup>©</sup>) "Sru"u "{
   iL(r<sub>rx</sub>) "Sru"u \mathcal{O}\left\{"\text{Sru}"u -1{ 1/4 utr Ltuud
\frac{3}{4}Luucritu NtfS(L^r tNCrtC 8<sup>m</sup>)\frac{1}{2}8<sup>m</sup>>cufltf§Tt(L"tNCrt){
   di 85Å7ud8(8m) {
```

```
5" iurL(BD\{EOIdE<sup>222</sup> E8 rt E8<sup>2</sup>BC<sub>RiNS8C</sub> di"T7NS(L"tN)C di"T7NS(rt)){
   5u8sUurS'' () {
   "SrU"U 8^mV3/4Luucritu di TT7N<sub>S</sub>(5t8)\frac{1}{2}\sqrt{8}ru\sqrt{u} 85\sqrt{u} iurL(BE8 E8BC
      ((5t8e^{\pi i})\hat{A}(BlqB):(B\hat{Y}tu\hat{B}))\hat{C}((5t8\hat{y}t3\hat{a}5t8\hat{y}t3\hat{B}A(B\hat{Z}SLrB):(B\hat{Z}sLrB))\hat{C}3/4\frac{1}{4}/4\frac{1}{4}/4 \sim O N7 iu
1/\lambda/\DeltaLuucritu N7u( 8^m)\frac{1}{2}\frac{1}{4}222
   dt\% 8^{m}m\text{SiCS} (){ di85Å7ud8(8<sup>m</sup>){ 5 urL(B } -\text{ADYÉTE}e B){ \text{M}^m\text{Si} \text{OS}(qt u()\text{A} \text{B} \text{YB}){
   "SrU"U 8^mV\frac{3}{4}Luucritu MSics( 8<sup>m</sup>CrN5)\frac{1}{2}5" iurL(BD#EOIdE, sicsBC RiN§8){
  \mathrm{Lt}^{\cdot \cdot} (\{\})_{\frac{1}{2}}5" iurL(BÂé B){ rN5»BB{ \langleSr©iuS rN5{
      8^{TM}\!\gg\!NfDrtu55\S''(rN5)E\{ iL(8^{TM}\!\gg\!NfDrN5A\!\times\!E\{iL(-1UL) fU \gg 0)\frac{1}{2}iL(8^{m} \times 10 ãã 8^{m} \times 10) "Sru"u 8^{m}3/<sub>6</sub>8881/2
         iL((10c*8^m áá 8^mc*1) ãã (f0c*8^m áá 8^mc*1)) "Sru u 8^m{
     3/4\frac{3}{4}"\text{Sru}"u 0{ \frac{1}{4} \text{S}""
3/41/4/4\frac{1}{4}/4 <sup>o</sup>}l N7iu
1/4/4Luucritu ctN( SfCNiupCN70pCqUfCqliuCql70CNSCqtu)
\frac{1}{2}NS \times 1 atu\times0{
   sfssf7° ddUf§u(N§) {
   Niup»<Srliupt8(5TtDNSCOEC5TtDNSC1E){
  N70p»Liud}rs§"pt8(NiupC5TtDN§COEC5TtDN§C1E){
   qUf»§f7©}ddUf§u(qtu){
   qliu»<Srliupt8(5TtDqtuCOEC5TtDqtuC1E){
   q170»Liud}rs§"pt8(qliuC5TtDqtuC0EC5TtDqtuC1E){
```

```
iL(qUf\lambda\rightarrow y)iL((1irDNiupE»f áa 'irDN70pE»f) âa ('irDNiupE»y áa 'irDN70pE»y))"Sru''u NtfS(NiupC Liud)Upt8(1C1Cqu)iL((1irDNiupEx)*f áá (1irDN70pEx)*g ãã 1irDN70pEx**f) áá (1irDq1iUE**f áá 1irDq170Ex**f)"\frac{Sru}{u} Ntfs(NiupCqliu){
   iL(<sup>1</sup> irDNiupE»»I áá <sup>1</sup> irDN70pE»»†)½
     iL(qUf\lambda * f \; \acute{a}\acute{a}^{-1}irDLiud\}Upt8(1QOCqtu)Eé0)"Sru''u NtfS(NiupC Liud)Upt8(1COCqtu)"\text{Sru}"u Ntf\text{S(NiupC}N70p)3/4iL(<sup>1</sup>irDNiupE»»I áá <sup>1</sup>irDN70pE»»y áá <sup>1</sup>irDqliuE»»I áá <sup>1</sup>irDql70E»»†)
     "SrU"u NtfS(NiupCN70p)iL(1irDNiupE»f áá <sup>1</sup>irDN70pE»f áá <sup>1</sup>irDql iuE»f áá <sup>1</sup>irDql70E»f)"Sru"u NtfS(NiupCqliu)iL<sup>1</sup>irDNiupE»»<sup>1</sup> áá <sup>1</sup>irDN70pE»»<sup>1</sup> áá <sup>1</sup>irDqliuE»»<sup>1</sup> áá <sup>1</sup>irDql70E»»<sup>1</sup>)
      "\text{Sru}" u Ntf\text{S(NiupCqliu)}iL(RiN$86I áá SfÀ»y áá qUfÀ»y)½
     iL(<sup>1</sup> irDN iupEEI)
         "\text{Sru}"u Ntf\text{S(NiupCLiud)}Upt\text{S(1Cqtu)}){
     iL<sup>1</sup>irDN70pEc<sup>†</sup> áá <sup>1</sup>irDN70pEEI)
        "Sru''u NtfS(N70pCLiud)Upt8(1C1Cqtu))3/4iL(<sup>1</sup> irDql iuE»»y áá <sup>1</sup> irDql 70E»»†
     iL(('irDNiupE»»0 \tilde{a} irDNiupE»»I) \tilde{a} ('irDN70pE»»0 \tilde{a} iirDN70pE»»I \tilde{a} 'irDN70pE»»y))
         "Sru"u Ntf§(NiupÇqliu){
   iL<sup>1</sup>irDql iuE»»y áá <sup>1</sup>irDql 70E»»\uparrow)½
     L^-tN»Liud(fC1){ iL(L^-tNé0) "Sru u NtfS(L^-tNCql70){
     L^-tN»Liud(1C1){ iL(L^-tNé0) "Sru"u NtfS(L^-tNCql70){
  3/4iL(Sf \rightarrow 1 \text{ ää } Sf \rightarrow 1)½
     L"tN»Liud}Upt8(1COCNS){
     rt»Liud}rs§"pt8(L"tNC5TtDN§COEC5TtDN§C1E){
   }else{
     L"tN»Niup{
     rt»N70p{
  3/4"\text{Sru}"u Ntf\left\{(L"tN\text{Crt}\right\}3/4
```
 $( | : I011 y 1†$  $\lambda$  $($ <sup>2</sup>  $\acute{E}$  : 1011  $\gamma$  19  $\lambda$ 

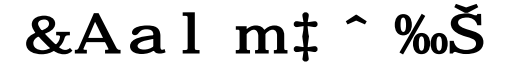

「専用」

海鳥

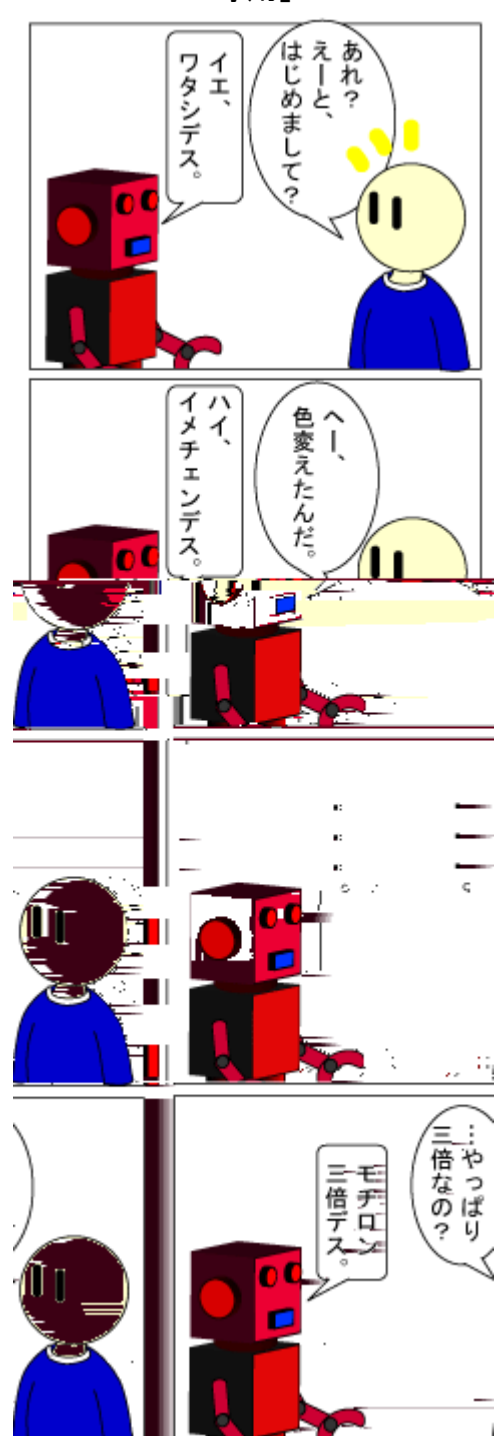

言い切っちゃったよ(さまあず三村風ツッコミ)。

 $(e^- : 1011 y If )$ 

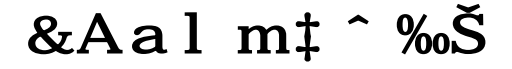

海鳥

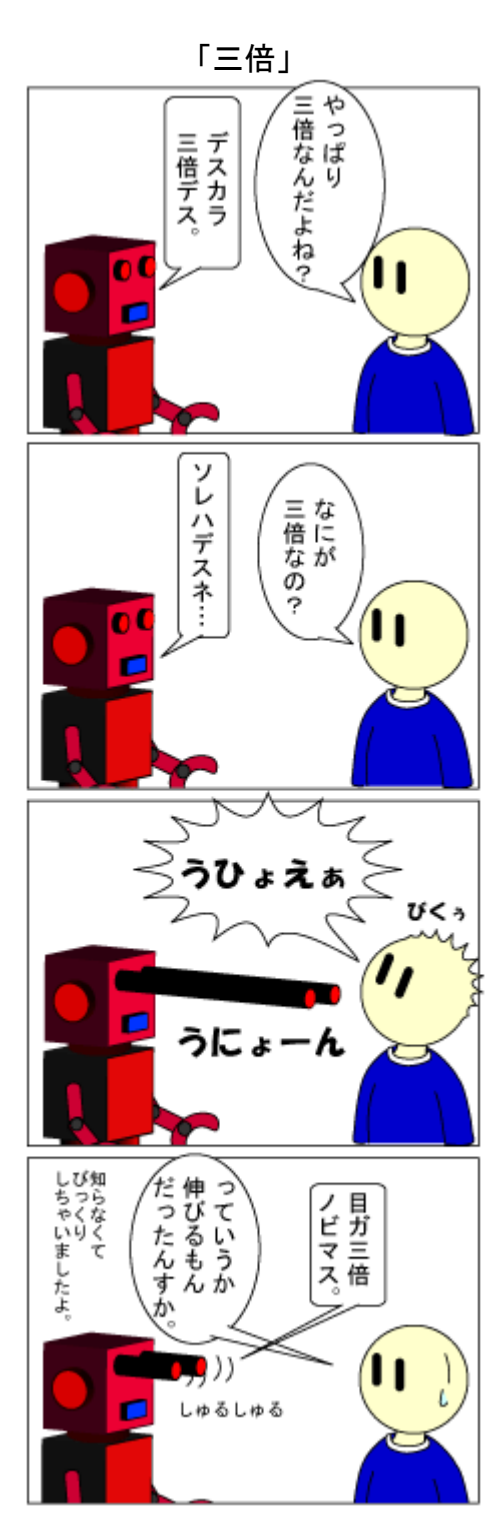

何でもアリです(ロボットだから)。

(ŸË: 1011 Ì yÍ IfÎ)

April 2011 - April 2011 - TSNET スクリプト通信 3.4

## **ÊëÈË** - ツイッターをLDIC 77. -

jscripter

#### $1<sup>2</sup>$  工作の•想

 $\mathbf{J} \P z 7 \text{QR}^{\text{TM}}$ irr $\S$  E  $\hat{z}$  B  $\hat{z}$  B : E  $\check{z}$  F  $\check{z}$  :  $\hat{u}$  A  $\in \mathbb{R}$   $\check{\text{RT}}$  \* 1 n  $\check{z}$   $\delta$  O  $\check{Y}$   $\hat{z}$  &  $\hat{z}$  +  $\hat{w}$  $\cdot$   $\dot{I}$   $\int C$   $I^{T}$   $\mathbb{I}$   $\mathbb{I$  $r^m$ ¥c §7d<sup>2</sup>5©\* BÍ ÃAZAH-  $cz$  7 ° ®,  $\#$  ®c ^ : <sup>2</sup> ^ ŽQÆž \* <sup>2</sup> mŽQQÆž  $\therefore$  y  $\check{Z}$  [C  $\qquad \qquad \ddagger Q$  AHQÆ $\check{Z}$  \*  $\cdot$  Ì AB ([C \* ë ™B  $ZATD-$ 

#### 2.  $\tilde{N}$ TO •  $\tilde{\tau}$ Oc OI

 $J 89\tilde{Z}AQ$ srr5: $\hat{E}\hat{E}r^{m}$ irr§<sup>-2</sup>ctN $\hat{E}u8S$ <sup>-</sup>u7N§ :  $\epsilon \cdot \tilde{Z}$ <sup>+</sup> ò[ ÅRl $\tilde{Z}7QAE\tilde{Z}$  : x : <sup>3</sup> 7<sub>j</sub> L  $\cdot$  E 7 TªB>2>70Ž[ - 2û2nQZ} 7þÎ ′ E®>B>C nŽ[ - ÅRlŽ\* <sup>2</sup> ŒC : Ï : Ð7 QÅRIŽ' TÑ[ C ~: » C¾‡ Ž [ - 2 û 2 n QÅRIŽ 7 → b ! } "  $\check{Z}Z$  " (  $E\acute{A} - C$   $n\check{Z}$  [ - (  $*T$  H  $Z$   $C$   $\uparrow$   $\hat{A}RI\check{Z}$   $*T$  [  $C$   $\sim$  '  $*$  '  $Z$  [  $r^{\text{mg}}$  \$7d<sup>25©</sup> 7 QÅRIŽ: TÑE 7 Ñ[ C<sup>34</sup><sup>†</sup> Á Ò 2 & DE QÆž : Žî ' • A Q~ : ZZ y  $\downarrow$  AB (  $\mid$  C  $\wedge$  w  $\uparrow$  Œ<sup>TM</sup>B > Z  $\mid$  -

3. ツイート2キストのO とÓみ…りスÖード×限

 今回の読み取りスクリプトはツイート単位で切り出した HTML をテキストファイルとして保存します。  $\sim$  nQ: ÜABQÆž  $*$ <sup>2</sup> CCr<sup>m</sup>¥c<sup>-</sup>\$7d<sup>25©</sup>7Q<sup>2</sup> C nžð! $*$ \_í[C: Ž72<sup>-</sup>BQ  $\mathbb{R}^{\mathbb{N}}$ irr§": 1†0 $\tilde{I}$  &  $\tilde{E}$  :  $\tilde{S}$   $\tilde{Z}$   $\tilde{L}$  E  $\tilde{A}$  A  $\tilde{E}$   $\tilde{A}$   $\tilde{E}$   $\tilde{E}$   $\tilde{A}$   $\tilde{E}$   $\tilde{E}$   $\tilde{A}$   $\tilde{E}$   $\tilde{E}$   $\tilde{E}$   $\tilde{E}$   $\tilde{E}$   $\tilde{E}$   $\tilde{E}$  $\&$ DEAZAH-89: ÓÔŽ7Q/1I0Ì & Ê:Ì & šž E2C&DEÕBAB»'Z  $\Gamma$  =

4. tw read.pl

 $J \ddot{O}$ ' QGA<sup>-</sup>  $2^{TM}H$  \* (AZI-

ØÙLPerlO. ÚLbinLperl.exe  $use \hat{U}$ PÜÜSimple $\hat{Y}$ use  $P\beta^{\circledast}$  mw (Ucgi) $\hat{Y}$ use à A®ÜÜEscapeÝ 000 tá設定(デフM トa目3 ã ä のみ設定してください) Ø本 PB® をu く1スの設定 my åcgi\_path = "httpÜLLlocalhostLcgi-bin"Y000 デフM ト 000  $0$  pq1  $9 - 20$ ...t my åpattern = ". "Y0000 デフM ト 000 if(åAÄßu`0a)æ

```
åpattern = åAÄBu`0aÝØ 5cンドライン第1-数から
                 èelsif(param('pattern')) xapattern = param('pattern')y DB® の1 ラメータ、pattern から
                 \hat{e}\emptyset username \emptyset... †
                 my åtw_user = "jscripter"\gamma000 デフM \rightarrow 000
                 if(åAÄßu`1a)æ
                    åtw_user = åAÄBu`1aÝØ 5c ンドライン第 2 – 数から
                 \text{èelsif}(\text{param}('tw_user'))åtw_user = param('tw_user')YØ Þß® の1 ラメータ、tw_user から
                 è.
                 0 ツイッタープロフéイ の àÄ·の...†
                 my åtw_url = "httpÜLLtwitter.comL" . åtw_userÝ
                 Ø - 一ジをe動するe、i í 的に本 PB® から aÄ• を…† する場合に username を…†
                 if(param('tw_url')) x\text{atw\_url} = \text{param('tw\_url')}\hat{Y}if(\text{åtw\_ur} \mid =\hat{i} \text{LithttpÜðLðLtwitter.com\tilde{o}L('iðñax)} \hat{a}L)æ
                       åtw_user = å1ÝØ ÞB® 1 ラメータを àÄ• が持たない場合
                    elsif(åtw_url = î LïhttpÜðLðLtwitter.comðL(.xñ)ðñL)æ
                       åtw_user = å1ÝØ PB® 1 ラメータを àÄ• が持つ場合
                    è.
                 \dot{\theta}\emptyset \circ \circ \circ -\frac{3}{2} \circ \circ \circ \circ \circmy åppage = 0\dot{Y}Ø - 一ジを 動する さ、i í 的に本 PB® から aA• を…†する場合に- 一ジ数を…†
                 if(\text{åtw\_ur} \mid = \hat{i} \text{ Lpage} = (\text{Odx})L)æ
                          \text{appage} = \text{a1}\hat{Y}è.
                 0 次- 一ジがない場合のフラg (1Ü 次- 一ジなし)
April 2011<br>
apattern<br>
delsif(para<br>
apattern<br>
delsif(para<br>
if (aAÄBu'la<br>
atw_user<br>
delsif(para<br>
delsif(para<br>
atw_user<br>
atw_user<br>
if (atw_url = if (atw_url = if (atw_url = if (atw_url = if (atw_url = atw_use<br>
de<br>
de つつー =
```
any my my my my my my my my my my material and the contract of the contract of the contract of the contract of the contract of the contract of the contract of the contract of the contract of the contract of the contract o mù∙

my  $\text{anopage} = \frac{1}{2}$ 使my

盗.

```
<style type="textLcss">
\langleil--
body x margin0 1em 2em\acute{Y} è
dii^{3}a \alpha text-align\ddot{\theta} left\acute{\theta} è
dij.status-body x text-indentÜ Oemý font-familyÜ monospaceý
  widthÜ 40emÝ line-heightÜ 1.0emÝ bac¼ground-colorÜ lightyellowÝ
  border-widthÜ 10px 20px 10px 10pxÝ è
dij.entry-content x text-indentÜ 1emý bac¼ground-colorÜ lightblueý è
dij.meta x text-indentÜ 1emý bac¼ground-colorÜ lightyellowý è
dij.shared-content x text-indentÜ 1emý background-colorÜ lightyellowý è
-->
\langleLstyle\rangle<body>
ÑEAÔEÄ
0000 0み込み àÄ• の Þß®
print "<p>atw_urle<Lp>on"?
000 ツイートデータの...t
Ø · ÛPÜÜSimple の get メソッドに入 するための àÄ· 変換
åtw_url =î sLðõampÝLðõLgÝ
0 · ÛPÜÜSimple の get メソッドで àÄ · に する ÑTO · を†る
my åtw = get(åtw url)\hat{Y}Ø ÑTO• ; のツイート! 分をTÖにH列に÷納
Ø <li class="hentry...>から<Lli>あるいは<Lli >までのž b を…†
my østatus_bodys = (åtw =î L<liðsxclass="hentry.xñ>(.xñ)<\deltaLli.~ñ>Lsg)\gamma0 次- 一ジの àÄ• を…†、 oの- 一ジ数の…†
if(\text{åtw} = \hat{i} \quad \text{L}\langle a \text{ href} = \hat{i} \quad (\text{ðLåætw} \text{ userèðñ. xñ})"Ls)æ
  ånext_tw_url = å1ÝØ 次- 一ジの àÄ•
  if(\text{ånext_tw\_ur} = \hat{i} \text{Lpage} = (\delta dx) L)æ
    ånpage = å1ÝØ 次- 一ジ数
    \hat{a}ppage = \hat{a}npage - 1ÝØ \hat{O}の- 一ジ数
  \hat{e}èelseæ
  if(\text{åtw\_ur} \mid =\hat{i} \mid L(\text{õLåætw\_user\hat{e}. x)L)\hat{e}anext tw url = \text{d}1\text{y}\dot{\theta}anopage = 1ÝØ 次 - 一ジの àÄ• が…† できない
è
if(\text{apbase} = 0)\text{a}åppage = 1ÝØ  0の - ージを... † できない場合な
\hat{e}
```

```
0000 -ジ数の PB®
print "<center>" . åppage . "<Lcenter>õn"Ý
print "<hr>"\Upsilon000 ツイートの PB® とフéイ
my åyear = '''\acute{Y}mv ùmon = ()Ymy åmonth = '''\Upsilonmy åtweet = '''\hat{Y}foreach (østatus_bodys) æ
  if(L>.~ñåpattern.~ñ<Lso)æ
     Ø 示上、span タg はú 』されないので、dij タg に変換
     sL<spanL<dijLsgÝ
     sL<õLspan>L<õLdij>LsgÝ
     Ø øusername やØhashtag の%&
     0 "Lusername"や"Lsearchñm=Øhashtag"のハイ1 ーリンクをûüする
     sL(<.~ñ)href="(\deltaL`ï\deltaLaxñ)"Låælèhref="httpÜ\deltaLtwitter.comå2"LsgÝ
     Ø published timestamp クラスから時ýデータを…†する
     if(Lpublished timestamp.xñðwæ3è (ðwæ3è) (\{dx1^32e\}) (\{dx1^32e\}) \{(\text{d}dx1^32e)\} (\{ddx1^32e\}) \{ddx1^32e\} \}xa\delta d\alpha<sup>4</sup>è (\delta d\alpha<sup>4</sup>è). x\eta<sup>></sup>L)
     æ.
       \text{average} = \hat{a}6\hat{Y}\text{amounth} = \text{a1}\hat{Y}\lim_{n \to \infty} (
         ' ban' \Rightarrow '01'<sup>3</sup>
         ' Feb' \Rightarrow '02' <sup>3</sup>
          ' 0ar' => '03'<sup>3</sup>
          'Apr' \Rightarrow '04'<sup>3</sup>
          '0ay' => '00'<sup>3</sup>
          ' bun' => ' 06' <sup>3</sup>
          'bul' \Rightarrow '0\ddot{v}' 3
          ' Aug' \Rightarrow ' OU' 3
          'Sep' \Rightarrow '09'<sup>3</sup>
          '^-ct' => '10'<sup>3</sup>
         ' No<sub>i</sub>' \Rightarrow '11'<sup>3</sup>
          \vec{c} oec' \Rightarrow '12' <sup>3</sup>
        );
       unless (-e åyear)æ
          m¼dir åyearÝØ Ì フM がなsれ 作る
       \Deltaunless (-e "åyearLåmonæåmonthè")æ
          m¼dir "åyearLåmonæåmonthè"YØ Í フM がなられ 作る
       \Deltaunless (-e "åyearLåmonæåmonthèLåtw_user")æ
          m¼dir "åyearLåmonæåmonthèLåtw_user"YØ ー ー つM がなsれ 作る
       \dot{\theta}
```

```
\text{atweet} = \text{a} \text{year}. \text{amon} \text{a} \text{amon}thè. \text{a} 2. \text{a} 3. \text{a} 4. \text{a} 0. "_". \text{a} \text{tw}_user . ".txt"\text{Y}if (-e "åyearLåmonæåmonthèLåtw userLåtweet") æ
          print "~"YO ツイートフeイ が うすれ 、"~"を 示する
        èelseæ
          open(<sup>-</sup>aT<sup>3</sup> "> ayearLamon amonthe Latw_userLatweet") \hat{Y}print al a_YO ツイートフeイ が oしなsれ 、 する
          close <sup>-</sup>àTÝ
          Ø 時ýの 示の ∈りに published timestamp の時ýデータを 示する
          sL(<di; xnpublished timestamp.xnetime()')(.xn)('e''>).xn (<\deltaLdi; >)La 1 a 3 a 2 a 4 LY
        \hat{e}è
     print å Ý
  è
\hat{e}000
print "<hr>\deltan"Y
print "<center>"Y
900 - 一ジの\oplus 動リンクの PB^{\circledast}0 る- ージYのリンク 示
if(\deltappage > 1) \alpha\text{apre}_i \text{page} = \text{appage} - 1\hat{y}(\text{apre}_1_tw_1 = \text{anext}_tw_1) = \hat{i} sLpage=\delta dxLpage=\hat{a}æpre\hat{i}pageèl\hat{Y}\alpha aescaped pre<sub>i</sub> url = uri escape("http://twitter.com appre<sub>i</sub> tw urle")\gammaprint "<a href=\tilde{C}" amegi pathèltwitter read.pln pattern= amegatterne ot varl= a
æescaped_pre<sub>i</sub>_urlèð">åæpre<sub>i</sub> pageè- ージY る<La> <---> "Ý
\dot{\theta}Ø C - ージYのリンク 示
if(ånopage)xprint "もう- ージはありません。on"YO 後の- ージの場合
èelseæ
  \text{d}escaped_next_url = uri_escape("http\text{U}Ltwitter.com\text{d}ænext_tw_urlè")\hat{Y}print "<a href=\tilde{0}" axcgi_pathèLtwitter_read.plñpattern= axpattern è \deltaotw_url= a
æescaped_next_urlèð">åænpageè- ージY c<La>ðn"Ý
\Delta000
Ø PB®の 後の! 分の
print "<Lcenter>on<Lbody>on<Lhtml>on"Y
\_ENô\_\mathsf{J}\parallel z:\ r^{\text{TM}}\text{``}\$7d^25^\circ\text{''}\}\text{``}\mathrm{Dx}\quad \text{7QQAE}\text{''}\text{''}\quad \text{``}\text{''}\text{''}\text{''}\quad \text{``}\text{Q}\text{A}\quad \text{BQQAE}\text{''}\text{''}\quad \text{''}\text{''}\text{''}\text{''}\text{''}\text{''}\cdot • [ C&DET-TMH: ¼ÔŽ[ - " g ÆÇ\cdot • [ C° : - • š \cdot 7 o y ô \hat{E}I ô
```

```
\hat{E}u8§"u7N§x Qh "QoI011\hat{E}0y\hat{E}|8c"i5r§"x \ddagger > D- \cdot š EQ, g ÆC 7 o y ô I ô
```
April 2011 - April 2011 - TSNET スクリプト通信 3.4

 $1 \hat{\circ}$   $1 \hat{\circ}$   $2 \hat{\circ}$   $2 \hat{\$  $\check{Z} \cdot \cdot \mathbf{1}$  Z[-

 $J - \cdot \check{s}$  x,  $g \&C$  :  $\circ 7QQ \&E$  :  $\circ \mathcal{O}U \times \circ \circ$  (AB>Cx :  $\circ 5ub$ ©i8s§d  $ri$ N§8r7N5 $x$ : 857 $u \in$ : ÅRlŽ nî' • AZ  $\left[ -\right.$  o7; <"/ : ZZE2' Z $\left[ -\right.$  Ú4 • 2  $\Lambda$ RIŽ $7\AA$ : &DE $2^{\text{TM}}B > Z$ [ -

<span class="published timestamp" data="ætimeÜ'Sun ôec 19 02U4yU3U x0000 2010'e">約1時vo</span><La>

 $J\frac{3}{4}\frac{3}{4}$  n Ql̂ œ 8 E & Cl̆ ú ž ñ O > t Ž<sup>1</sup> ¤ 2 x  $*$  H<sup>1</sup>/<sub>4</sub> · AB ™B > Z [ - " Û 7 \*  $\cdot$   $\cdot$   $\left[ C\frac{3}{4} + \mu + m - Q$ Perl :  $\left[ L \cdot 2h \right]$  \*  $Z - B$  7ën  $B > Z$ .  $J \hat{A}$ : &D2 NTO · ,  $\ddot{U} \dot{Z}$   $\ddagger$   $Z \neg - B Q P B^{\circ} \ddagger A B \&$   $AB$   $D\frac{3}{4}$   $\ddot{Z}$   $\frac{1}{4}$   $\ddot{Z}$   $\frac{1}{4}$   $\ddot{Z}$   $\ddot{Z}$   $\ddot{Z}$   $\ddot{Z}$ 

 $\langle$ Ù-- Twitter • Ì  $\angle$   $\forall$  DB® - tw\_read.pl -->  $\langle$ F<sup>-</sup>ÄÒ action="cgi-binLtw\_read.pl" target="main">Twitter ^, g  $\angle$ FC • Ì (n ž ð ) $\langle$ br> usernameÜ <@NPaT type="text" name="tw\_user" jalue="jscripter" size="20"><br>  $\cdot$   $\overline{I}$   $\overline{I}$   $\leq$   $\overline{I}$   $\leq$   $\overline{I}$   $\leq$   $\overline{I}$   $\leq$   $\overline{I}$   $\leq$   $\overline{I}$   $\leq$   $\overline{I}$   $\leq$   $\overline{I}$   $\leq$   $\overline{I}$   $\leq$   $\overline{I}$   $\leq$   $\overline{I}$   $\leq$   $\overline{I}$   $\leq$   $\overline{I}$   $\leq$   $\overline{I}$   $\le$  $\langle$ <sup>®</sup>NPaT type="submit"> $\langle$ <sup>®</sup>NPaT type="reset">  $\langle$ LF $\bar{\text{-}}$ ÄÒ $\rangle$ 

0. tw\_cread.pl

 $J \hat{A} E Q \hat{Y} AB$  ,  $g A C \hat{U} A E \hat{\epsilon} A \hat{n} * 2$  , tw\_cread.pl  $*$  (AZ[ - tw\_read.pl  $\ddagger > G$  $x \rightarrow \infty$ ;  $\check{Z}Q$  A2'  $n\% > * b\check{Y}$  " B  $\check{Z}$  } 1 > - GA > tw\_read.pl  $\ddagger$  >  $\hat{O}E$  QQÆ $\check{Z}$  $\check{Z}$  y \*  $\hat{i}$  '  $\cdot$  AQ, g  $\angle E\angle\downarrow$  ABP ø AZ [-

```
ØÙLPerlO. ÚLbinLperl.exe
use · ÛPÜÜSimpleÝ
use P\beta^{\circledast} mw (Ucgi)\hat{Y}use à Ä®ÜÜEscapeÝ
000 í þ\tilde{O}B (1 \times 2 ZQ- "ÜÇ aÄ3B : \tilde{O}BAB^{-} } l >)
\emptyset L PB^{\circ\ast} à \overline{I} : \tilde{O}Bmy \text{acgi}\_\text{path} = \text{"httpüLLlocalhostLcgi-bin"Y000 - },\n\text{ÜC} 000
\emptyset · I I úžñ: Œ·
my åpattern = "."\sqrt{40000} - " \dot{\text{UC}} \sqrt{000}if(åAÄßu`Oa)æ
  apattern = aAÄßu`0aÝØ QOñf \epsilonÆñV1Đ! n
```

```
April 2011 - April 2011 - TSNET スクリプト通信 3.4
elsif(param('pattern')) xapattern = param('pattern')\hat{v} \hat{\theta} \hat{v}: \hat{I} \in \mathcal{Z} a Qpattern n
è
\emptyset username: \timesmy \text{atw\_user} = \text{"jscript"1000} - \text{...} \text{UC} \quad 000if(åAÄßu`1a)æ
   \text{atw\_user} = \text{aA}Äßu`\text{a}ÝØ \text{QO}ñ f \in Æñ V 2 \text{D}! n
\text{èelsif}(\text{param}('tw_user'))\text{atw\_user} = \text{param}('tw\_user')\,\emptyset \text{PB}^{\circ}: \text{I} \in \mathcal{A} \infty tw_user \text{on}è
07\text{\AA}/\text{\AA} f : \text{\tilde{O}B}my åaddmode = 1\overline{Y} 2\overline{U} ' \overline{E} \overline{Y} \overline{Z} f
if(åAÄßu`2a)æ
   \text{àaddmode} = \text{àAÄBu}2\text{aY}èelsif(param('addmode')) x\text{àaddmode} = \text{param}('addmode')\hat{Y}\Delta\emptyset QÆ i úž ^, gÆÇ: à\mathring{A} ·: Œ ·
my åtw_url = "httpÜLLtwitter.comL" . åtw_userÝ
\emptyset nž\eth^* \bullet \mathbb{R} [ C^{\circ} Q^{\circ} \land \bullet E L \eth^{\circ} n \eth A \bullet^* \times [ C^{\circ} ZE username * \times \bulletif(param('tw_url'))\alpha\text{atw\_url} = \text{param}('tw\_url')\hat{Y} if($tw_url =~ /^http:\/\/twitter.com\/([^\?]+)$/){
      \text{atw\_user} = \text{a1Y0} \text{DB}^{\circ}\text{I} \in. \text{Z} \text{u} * \text{a}\text{A} \cdot \text{A} \cdot \text{B} \text{H2} > 0\text{e}elsif(åtw url =\int LihttpÜðLðLtwitter.com\deltaL(.xñ)\deltañL)æ
      \text{atw\_user} = \text{a1Y}\emptyset \text{ DB}^{\circ}\text{I} \in . \; \check{z} \text{ u}^* \text{ aA} \cdot \text{'} \div \text{Y} \quad \text{Z}è.
è.
089: nZd: \mathbb{C}my åppage = 0\hat{Y}\emptyset nžð* • \mathbb{D} [ C° Q° á • EL \mathbb{P}^{\mathbb{D}} n à\mathbb{A}• * Œ • [ C \mathbb{Z}Enžð! * Œ •
if(\text{åtw\_ur} \mid = \hat{i} \text{ Lpage} = (\text{ðdx}) \cup \hat{x}\text{appage} = \text{a1}\hat{Y}\Delta\emptyset Ânžð' 2> Z: "\inß (1\emptyset Ânžð2A)
my ånopage = 0\dot{Y}my ånpage = 0\sqrt{0} \hat{A} \Omega \geq \eth!
my ånew_tw_url = ""\hat{Y}Ø \hat{A} \hat{D} \hat{B} \hat{A} \hat{B} \hat{B} \hat{A} \hat{B}my aescaped_next_url = ""\hat{V}Ø Ânžð: aÄ•: v * f âž AHÁ:
my åpre<sub>i</sub> page = 0\sqrt{0} ¶ n \geq \delta !
my åpre<sub>i</sub>_tw_url = ""\varphi ¶ n \check{z} ð: à\check{A}•
my åescaped_pre<sub>i</sub>_url = ""\forallØ ¶ nžð: à\ddot{A}•: v * f âž AHÁ:
```

```
\emptyset\emptyset\emptyset \emptyset \emptysetprint <<NEAOEAY
Pontent-typeÜ textLhtmlÝ charset=àTF-Ú
\langlehtml\rangle<style type="textLcss">
\langlei--
body x marginÜ 1em 2emÝ è
dij<sup>3</sup>a x text-alignÜ leftÝ è
di<sub>i</sub>. status-body x text-indentU Oemý font-familyU monospaceý
   widthÜ 40emÝ line-heightÜ 1.0emÝ bac¼ground-colorÜ lightyellowÝ
   border-widthÜ 10px 20px 10px 10pxÝ è
dij.entry-content x text-indentÜ 1emý bac%ground-colorÜ lightblueý è
dij.meta x text-indentÜ 1emý bac¼ground-colorÜ lightyellowý è
dij.shared-content x text-indentÜ 1emý bac¼ground-colorÜ lightyellowý è
\rightarrow\langleLstyle\rangle<body>
ÑEAÔEÄ
000while(Uånopage)æ
\emptyset 2 a\mathsf{A} = : \mathsf{P} \mathsf{B}^{\circledast} = =
print "<p>atw_urle<Lp>on"Y
000 QÆž - žú: Œ.
\emptyset •\emptysetPÜÜSimple: get. \frac{1}{4}> f EÈ • [ CH¦ : àÄ• Tã
åtw_url =î sLðõampÝLðõLgÝ
\emptyset . OPUUSimple: get. \frac{1}{4} f \check{Z} à \check{A} \colon E u \tilde{A} [ C \tilde{A}TO \cdot * . Cmy åtw = get(\text{åtw\_ur})\hat{Y}\emptyset NTO \cdot E: QÆž x * \cdot SE \wedge WE P \emptyset\emptyset <li class="hentry...> n <lli>\infty C > 7 <lli >ZŽ: * Œ.
my østatus_bodys = (åtw =î L<liðsxclass="hentry.xñ>(.xñ)<\deltaLli.~ñ>Lsg)Ý
\emptyset \hat{A} n ž \check{O}: \partial \check{A} * Œ · Q89: n ž \check{O}!: Œ ·
if(\text{åtw} = \hat{i} \quad \text{L}\langle a \text{ href} = \text{K}\langle \hat{o}\text{L} \hat{a} atwords \hat{a} at \hat{b} at \hat{c}\text{anext\_tw\_url} = \text{a1YØ} \text{ An } \check{z} \, \eth: \text{aA} \cdotif(\text{ånext_tw_lr} = \hat{i} \text{Lpage} = (\text{d}dx) L)xanpage = \text{d}1\text{Y0} \text{An}\,\check{z} \eth!
      \alpha appage = \alpha anpage - 1\gamma \beta \beta \beta \gamma \beta \beta \gamma\hat{e}èelseæ
```

```
if(\text{åtw\_url} = \hat{i} \ L(\text{õLåætw\_user\hat{e}. x)L)\hat{e}anext tw url = \text{d}1\text{y}è.
   anopage = 1\sqrt{0} \hat{A} \sim \tilde{B} \tilde{B} \tilde{B} \tilde{C} \tilde{C} \tilde{C} \tilde{C} \tilde{C} \tilde{C} \tilde{C} \tilde{C} \tilde{C} \tilde{C} \tilde{C} \tilde{C} \tilde{C} \tilde{C} \tilde{C} \tilde{C} \tilde{C} \tilde{C} 
}
if(\deltappage == 0)\alpha\Deltaappage = 1ÝØ 89: nžð* Œ• ޼2> Z2-
è.
000\emptyset nžð! : P\mathbb{B}^{\circ}\bullet\bulletprint "<center>" . appage . "<Lcenter>on"Y
print "<hr>"\hat{Y}000 QAE\ddot{z} : PB^{\circ} .
my åyear = '''\acute{Y}mv ùmon = ()Ymy åmonth = '''\hat{Y}my åtweet = '''\hat{Y}foreach (østatus bodys) æ
   if(L>.~ñåpattern.~ñ<Lso)æ
      \emptyset (%Qspan ú B 7<sup>2</sup> Yl 2>: Ž Qdi<sub>i</sub> ú B E T ã
      sL<spanL<dijLsgÝ
      sL<õLspan>L<õLdi;>LsgÝ
      \emptyset øusername \times Øhashtag : äü
      \emptyset "Lusername" x "Lsearchñm=\emptysethashtag": • ÆÏ ž \tilde{n} * J ü [ C
      sL(<.~ñ)href="(\deltaL`ï\deltaLaxñ)"Låæ1èhref="httpÜ\deltaL\deltaLtwitter.com å2"LsgÝ
       Ø published timestamp クラスから時ýデータを…†する
       if(Lpublished timestamp.xñðwæ3è (\{\delta}wæ3è) (\{\delta}dæ1<sup>3</sup>2è) (\{\delta}dæ1<sup>3</sup>2è)\theta)(\{\delta}dæ1<sup>3</sup>2è) \theta) \{\delta}dæ1<sup>3</sup>2è) \deltaxaðdæ4è (ðdæ4è). xñ>L)
      æ,
          \dot{a}vear = \dot{a}6\dot{Y}\text{amount} h = \text{a1} \hat{Y}\lim_{x \to 0} = (
             ' ban' => '01'<sup>3</sup>
             ' Feb' \Rightarrow '02' 3
             '0ar' => '03'<sup>3</sup>
             'Apr' \Rightarrow '04'<sup>3</sup>
             ' 0ay' => ' 00' 3
             ' bun' => ' 06' <sup>3</sup>
             'bul' \Rightarrow '0\ddot{v}' 3
             ' Aug' \Rightarrow ' OU' 3
             'Sep' \Rightarrow '09'<sup>3</sup>
             \cdot -ct' => \cdot 10' <sup>3</sup>
             ' No<sub>i</sub>' \Rightarrow '11'<sup>3</sup>
              \degree 0ec' => \degree 12' <sup>3</sup>
          \hat{Y}
```

```
unless (-e åyear)æ
           m¼dir åyearÝ
        è.
        unless (-e "åvearLåmonæåmonthè") æ
           m¼dir "åyearLåmonæåmonthè"Ý
        \hat{e}unless (-e "åyearLåmonæåmonthèLåtw_user")æ
           m¼dir "åyearLåmonæåmonthèLåtw_user"Ý
        \hat{e}\text{atweet} = \text{a} \text{year}. \text{amona} \text{amonthe}. \text{a} 2. \text{a} 3. \text{a} 4. \text{a} 0. "_". \text{a} \text{tw}_user . ".txt"\text{Y}if (-e "åyearLåmonæåmonthèLåtw_userLåtweet")æ
           print "~"Y
            if(\deltaaddmode == 1)\alphaprint ^{\prime\prime}GœQÆž: \mathbb{E}\bullet* üµAZAHÙðn"Ý
               \text{inopage} = 1\text{Y}lastÝ
           \hat{e}èelseæ
           open(<sup>-</sup>àT<sup>3</sup> "> åyearLåmonæåmonthèLåtw_userLåtweet")\acute{Y}print <sup>-</sup>àT å_Ý
           close <sup>-</sup>àTÝ
           Ø 時ýの 示の ∈りに published timestamp の時ýデータを 示する
           sL(<di<sub>j</sub>.xñpublished timestamp.xñætimeÜ')(.xñ)('è">).xñ(<õLdi<sub>j</sub>>)Lå1å3å2å4LÝ
        \dot{\theta}\grave{\text{e}}print å Ý
  è
\grave{\text{e}}000print "<hr>\deltan"Y
000 {, n \geq \delta : \partial A \cdot \tilde{O}Bif(anopage)æ
         print "\text{\AA} \text{D} \text{n} \check{z} \,\eth \text{7} \text{m}" Z - m- \text{D} \text{n} \text{m} \check{z} \,\eth \text{C} \text{m}" \text{D} \text{m} \check{z} \,\eth \text{C}lastÝ
}else{
          åtw_url = "httpÜLLtwitter.comåænext_tw_urlè"Ý
è
000
\emptyset while loop inter<sub>i</sub>al
sleep int(rand(10)) \times 20ÝØ Ì & U( Ü 120 z L \circ a (
èØ while loop end
\emptyset PB<sup>®</sup>: U · : X : \cdot \cdot \cdot
```
print "<Lbody>on<Lhtml>on"Y  $EN\hat{o}$ 

 $J$  tw\_cread.pl  $7 \t m$ ,  $g$   $\angle$ E $\circ$   $g$   $\angle$ E $\circ$   $g$   $\angle$   $g$   $\angle$ :  $n \times \delta^{*2}$ ,  $\zeta \times \zeta^{*}$ ;  $B > Z$  [ - tw\_read.pl  $7 G A > \delta A^*$   $*$  ,  $H_1$  :  $\tilde{n}$   $*$   $\tilde{O}$   $\otimes$   $AB$  (  $AQE\check{z}F\check{z}: \longrightarrow *x\check{Y} \hat{S}E \check{Z}$ [-

J Twitter  $7 \circ B \times H'$ :  $\hat{I} \& \cup (* \hat{B} \cdot \hat{C}) \& \cup \hat{C} \times H'$  /  $\hat{C} \times H' \times \hat{C}$  /  $\hat{C} \times H' \times \hat{C}$  $Z$ [ - tw\_cread.pl  $7 * \alpha$ :  $C\check{z}$  :  $\check{U}$  · :  $x \check{Z}$  $Q\tilde{n} = 2$  o} " 1  $\hat{u}$   $Z$ [ -

 $\emptyset$  while loop inter<sub>i</sub>al sleep int(rand(10))  $\times$  20 $\sqrt{0}$   $\hat{I}$  & U( $\ddot{U}$  120  $Z$  L  $\dot{O}$  a (

 $J\frac{3}{4}$ : sleep  $7Q/30 \times a$  (:  $C\check{z}$  oè  $*\stackrel{\frown}{A}Hn$  [:  $\check{Z}Q120z$   $L$  :  $\check{I}$  & U(Eé l  $C\frac{3}{4}$  $\pm E2' ZI -$ 

 $JU1:$   $\cdot$  :  $\circ$   $7A/Zf$  x:  $\tilde{O}B7QE\check{z}F\check{z}$  ,  $g$   $E\tilde{C}u$   $E$   $\in$   $E\tilde{n}'$   $4*$   $E\cdot$   $C$   $QGA$  $\{x\}$  "\*  $E\cdot$   $C$  \*  $\tilde{O}B\tilde{Z}$  ¼  $C\&$ DEAB > Z  $\tilde{I}$  - h  $\tilde{C}$  Qtw read.pl  $\tilde{Z}SB$  b E - ž ú \*  $E$ • AB > C  $Z7Q$ - žú: H" ' » C  $Z$  ' s Bl  $C$   $n\bar{Z}$  [ - í | BC • [ C  $Z \times \bar{U}G$ :  $x$ )" \* Υ [ C: Ž 7 ê ' 2 > Z 7 ' 4 \* Œ• [ C ⁄ ž f \* > Z [ - tw\_cread.pl }" Ž Õ [  $C$   $Z$ 7 $Q$ 7Å/žf} "Ž· Ž[-'Œ·/žfE[CH|E7 $Q$ 0‡1)b: !X $Q$ h " $Q$ 2  $E\left[ C \ddagger \& > \check{Z} A T D \right]$ 

 $47\,\mathrm{\AA}/\,\mathrm{\check{z}}\,\mathrm{f}$ :  $\mathrm{\tilde{O}B}$ my åaddmode =  $1\overline{Y}$  2 $\overline{U}$  '  $\overline{E}$   $\overline{Y}$   $\overline{Z}$  f  $if(åAÄBu^2a)$ æ  $\text{àaddmode} = \text{àAÄBu'}$   $2a\text{Y}$ èelsif(param('addmode'))  $x$  $\text{àaddmode} = \text{param}('addmode')\hat{Y}$ }

 $JhE\&^mBQQO\tilde{n}f \in A\tilde{n}$   $n\tilde{Z}\tilde{A}\tilde{l} \in A^*E\cdots \tilde{Z}qCRQI$   $\vdots$   $\tilde{Z}qQI$  $\epsilon$ . žúÈ • : ÑTÒ • "Üž : ÑTÒ • \* (ABa ¼ZATD -

 $\langle$ F<sup>-</sup>ÄÒ action="cgi-binLtw\_cread.pl" target="\_blan¼">Twitter ^,g ÆÇ•Ì (Y)<br> usernameÜ <<sup>®</sup>NPaT type="text" name="tw\_user" <sub>i</sub>alue="jscripter" size="20"><br> • I I  $\acute{a}$   $\acute{c}$   $\ddot{\acute{a}}$   $\ddot{\acute{c}}$   $\ddot{\acute{c}}$   $\$  $\cdot$   $\uparrow$  /  $\check{z}$  f (7 ÅU 1 ' U 2)U  $\langle$ <sup>®</sup>NPaT type="text" name="addmode"  $\downarrow$ alue="1" size="3"> $\langle$ br>  $\langle$ <sup>®</sup>NPaT type="submit"> $\langle$ <sup>®</sup>NPaT type="reset">  $\langle$ I F $\bar{\text{A}}$  $\hat{\text{O}}$  $>$ 

6. tw\_aread.pl

Jl BQÂ7 tw\_read.pl x tw\_cread.pl Žî ' } AB AHQÆž \* • Ì AB ( [ C \* ë  $^{m}B$  ZATD- Twitter:  $\dot{I}$  &  $\dot{I}$  \*  $\dot{I}$  E  $[$  C  $\frac{3}{4}$   $\dot{I}$   $2$   $\ddot{Q}$   $\dot{H}$   $\dot{V}$  E  $\dot{I}$  AB  $[$   $[$  C  $\frac{3}{4}$   $\dot{I}$   $\dot{V}$  $\check{Z}$  ¼Z [ -

```
ØÙLPerlO. ÚLbinLperl.exe
use · ÛPÜÜSimpleÝ
use Þß® mw(Ücgi)Ý
use à Ä®ÜÜEscapeÝ
000 í þ\tilde{O}B (\alpha \times ZQ- "ÜC aÄ: \tilde{O}BAB^{-} } l >)
\emptyset baseurl : \tilde{O}B\Deltabaseurl = "httpÜLLlocalhostLcgi-bin"\gamma000 - " ÜC 000
\emptyset · I I úžñ: Œ·
my åpattern = ". "\sqrt{0000 -} , \dot{\text{UC}} 000if(åAÄßu`Oa)æ
             \hat{a}pattern = \hat{a}A\hat{A}B\hat{C} 0a\hat{v} QO\hat{n} f \in \mathbb{R}\tilde{n} V 1 D! n
èelsif(param('pattern')) x\Deltaapattern = param('pattern')\forall \emptyset \forall \emptyset \forall \emptyset \forall \emptyset: \exists \in. \forall \triangle \triangle \triangle \Diamond \Diamond \Diamond \Diamond \Diamond \botè.
\emptyset username : \timesmy \text{atw\_user} = \text{"jscripter"Y000 -}, \text{ÜC} 000
if(åAÄßu`1a)æ
             \text{atw user} = \text{aAABu}' \text{ aYØ QOñf} \in \text{AnV2D!} n
èelsif(param('tw_user')) x\text{atw\_user = param('tw\_user')} @ B@: I \in . \Sigma \cup \text{Qtw\_user} n
è.
\emptyset QÆž : Þø- • š : ÕB
my åbasedir = "PÜLanhttpdLcgi-bin"\hat{Y}\hat{\theta}\hat{\theta}\hat{\theta} - " \hat{U}\hat{C} \hat{\theta}\hat{\theta}\hat{\theta}MM
\emptyset ë ì 4 \hat{o}: \cdot \cdot \check{s} : \mathbb{E}my øyeardirs = ()Yopendir(\hat{O}^{\otimes}Ä<sup>3</sup> åbasedir) || die "Pan't openÜ åÙ"Ý
my øyeardirs = grep(Lïðdæ4èåL<sup>3</sup> readdir(\left(\hat{\sigma}^{\otimes}\tilde{A}\right))\acute{Y}closedir(\hat{O}^{\circledR}\ddot{A})\acute{Y}\emptyset \emptyset \emptysetprint <<NEAOEAY
Pontent-typeÜ textLhtmlÝ charset=àTF-Ú
```

```
\langlehtml\rangle<head>
\langlebase href="åbaseurl" L>
<style type="textLcss">
\langleÙ--
body x marginÜ 1em 2emÝ è
dij<sup>3</sup>a \alpha text-alignÜ leftÝ è
dij.status-body x text-indentÜ Oemý font-familyÜ monospaceý
        widthÜ 40emÝ line-heightÜ 1.0emÝ bac¼ground-colorÜ lightyellowÝ
        border-width 10px 20px 10px 10px 9
dij.entry-content x text-indent\ddot{\theta} 1em\acute{\theta} bac%ground-color\ddot{\theta} lightblue\acute{\theta} è
dij.meta x text-indentÜ 1emý bac%ground-colorÜ lightyellowý è
dij.shared-content x text-indentÜ 1emý bac¼ground-colorÜ lightyellowý è
-->
\langleLstyle\rangle\langleLhead\rangle<body>
ÑEAOEÄ
000
my åyear = '''\acute{Y}my åmon = '''\acute{\gamma}my åuser = '''\acute{Y}my \omegamondirs = () \gammamy øusers = ()Yforeach åyear (øyeardirs)æ
\emptysetëì - \check{\mathbf{s}} * Q 2 ô: - \check{\mathbf{s}} : Œ
  opendir(Yô®Ä3 åbasedir . "L" . åæyearè) || die "Þan't openÜ åÙ"Ý
  \omegamondirs = grep(Liðdæ2èåL<sup>3</sup> readdir(Yô®Ä))\Upsilonclosedir (Yô®Ä)\acute{Y}foreach åmon (ømondirs)æ
     if(åtw user =\hat{i} LiallåLi)æ
\emptyset ëì 4ô 2ô: \cdot \cdotš *QEžFž: \cdot \cdotš : Œ\cdotopendir(00®Ä<sup>3</sup> åbasedir . "L" . åyear . "L" . åmon) || die "Þan't openåÙ"Ý
       \omegausers = grep(LiðwxåL<sup>3</sup> readdir(\hat{O}^{\circ}A))\hat{V}closedir(\hat{O}\hat{O}\hat{B})\hat{V}foreach auser (qusers) \hat{x}\text{audir} = \text{abasedir} . "L" . \text{ayear} . "L" . \text{àmon} . "L" . \text{auserY}õtwsearch (åudir<sup>3</sup> åpattern) Ý
          \hat{e}èelseæ
       åudir = åbasedir . "L" . åyear . "L" . åmon . "L" . åtw_userÝ
       õtwsearch(åudir<sup>3</sup> åpattern) Ý
     \hat{e}è.
\dot{\theta}
```

```
\emptyset \mathsf{P}\mathsf{B}^{\circledast}: \dot{\mathsf{U}} \cdot : \mathbf{x} : \cdot \cdot \cdotprint "<Lbody>on<Lhtml>on"Y
\emptysetëì 4ô 2ôEžFž - š * QQÆž y : Œ.
sub twsearch<sub>æ</sub>
   my (audir<sup>3</sup> apattern) = \varnothing \varnothingmy \emptysettxts = () \circmy åtxt = '''\hat{Y}\overline{m} \overline{m} \overline{if(opendir(àô®Ä<sup>3</sup> åudir))æ
       \phitxts = grep(Lïðdæ14èL<sup>3</sup> readdir(àô®Ä))Ý
       closedir(\hat{a}\hat{o}^{\circledast}\hat{A})\hat{Y}\emptyset QÆž y : \cdot Ì \cdot \cdotforeach åtxt (øtxts) æ
           open(<sup>®</sup>N<sup>3</sup> åudir . "L" . åtxt) || die "Þan't openÜ åÙ"Ý
           while(\langle \text{N}\rangle) æ
               \deltahtml . = \delta Ý
           \hat{e}c lose (\circledast N) \circif(\deltahtml =\hat{I} L>. \simn\deltapattern. \simn\deltaLiso)\hat{x}print "<p>aser ôirectoryÜ audirý PatternÜ apattern<Lp>on"Ý
               print "" . xxanum . "a\delta n''print åhtmlÝ
           \dot{\theta}\deltahtml = ""\Upsilon\Delta\grave{\text{e}} 1;
\hat{e}ENôJ\frac{3}{4}: 7 - \rightarrow \check{Z}\overset{\circ}{\mathbb{R}} 2 \cdot \check{I} \check{Z} \left[ -\cdot \check{S} \right] \circ \check{e} \times g \overset{\circ}{A} C: \mathbb{E} \cdot 2- jí \cdot 2\hat{i} i: \hat{a} \hat{y}<sup>o</sup> E2^{\pi}MB > Z[- * · EAB<sup>-</sup> } l > - Å C\check{z} t
\tilde{n}: '\frac{1}{4} \wedge 2 - \AA · E2CŽATD-
JÅ Cžtñ: twsearch 7EžFž- · š<br>
: Ï \downarrow · Ì Ï úžñ* Đ! \downarrow AZ['Q- · š
            \hat{A} 2 > 7 Qtrue \hat{O} \hat{C} \hat{C} \hat{C} \hat{C} \hat{C} \hat{C} \hat{C} \hat{C} \hat{D} \hat{D} \hat{C} \hat{C} \hat{C} \hat{C} \hat{C} \hat{D} \hat{C} \hat{D} \hat{C} \hat{D} \hat{C} \hat{D} \hat{C} \hat{D} 
       AB \times C[\frac{1}{2}B: E \check{z} F \check{z}: -\bullet \check{s} 9[C\ddagger 7í n2> nŽ[-J \overline{N}T\hat{O}• \overline{N} \overline{U} \overline{Z} \overline{N} \overline{D} \overline{O} \overline{N} \overline{D} \overline{N} \overline{D} \overline{N} \overline{D} \overline{N} \overline{N} \overline{D} \overline{N} \overline{N} \overline{N} \overline{N} \overline{N} \overline{N} \overline{N} \overline\langleF<sup>-</sup>ÄÒ action="cgi-binLtw_aread.pl" target="_blan¼">Twitter ^, g ÆÇÌ žÍ Æ ·Ì \langlebr>
   usernameÜ <<sup>®</sup>NPaT type="text" name="tw_user" <sub>i</sub>alue="jscripter" size="20"><br>
    • I I u \geq \tilde{n} U \langle \text{MPAT type} \rangle text" name="pattern" <sub>i</sub>alue="." size="20">\langlebr>
```

```
\langle<sup>®</sup>NPaT type="submit">\langle<sup>®</sup>NPaT type="reset">
```

```
\langleLF<sup>-\ddot{A}0\rangle</sup>
```
#### y. 後に

 $\texttt{J}~\dot{\texttt{U}}\bullet~\texttt{E}~\ddagger>~\texttt{m}~\texttt{B}~\texttt{A}~\texttt{Q}\texttt{3}\texttt{4}:~\texttt{W}~\texttt{Y}:~\dot{\texttt{U}}\bullet~\check{\texttt{Z}}~\texttt{w}~\texttt{m}~\texttt{B}~\texttt{Q}~~\hat{\texttt{E}}~\ddot{\texttt{e}}~\texttt{7}~\texttt{l}~\texttt{n}~\texttt{E}~\text{m}~\texttt{0}~\texttt{A}~\texttt{B}>~~{}^\texttt{l}~\texttt{0}~\texttt$  $Z$  [  $-$ 

 $J \frac{3}{4}$ : - Ÿ:  $7 \cdot$ : -  $\rightarrow$  E &> 1 B > B ñ ® > B > Z [ - Â: > Ž  $7^{\circ}$  EY EžFž \*†½C&DAH'QQÆž :òŸ\* (AH'QóoEO!:EžFž : ^ "gÆÇúÆ €Æñ\*: Ü•EŒ•AH' [Cœ \* ô[C ÁA Z-m-

 $J^2$ ]: õlm: É nQ  $\hat{E}e^*$ ]  $C^*$  · BQISNET  $E \boxtimes Y^*$  | I  $C & D E 2 C \frac{3}{4} * b & A B > Z$ [ -

J ~ Ž7ZHÂWŽaÄE 'ZATD-

 $($   $)$   $\overline{0}$  2011 4 23  $)$ 

 $(z EU2011 0 3)$ 

 $J$ 

# 編集後記

#### jscripter

ipstu§ x iptd rtucs $Q$ » C > 7 ip7d: &D2Rh / Y  $\angle$  Y  $\angle$  Y  $\angle$  AB) ö Q $Q$ ñ ©iž •ñ $\beta$ : VÒ7Q« n E- > n/YÆÇE• 'ŸŸ» C- •E 55%; ÷%:  $\text{\textsterling}$  7 ipstu $\text{\textsterling} \text{E} \& \text{C} \text{A}:$   $\text{\textsterling}$ :  $\text{\textsterling} 21$  B  $\text{\textsterling} \text{C}$  - 1990  $\text{\textsterling} \text{E}$  L  $\text{A} \times \text{\textsterling} \text{O}$   $\text{A}$ ,  $\text{-} \text{\textsterling}$   $\text{\textsterling} \text{C}$   $\text{A}$  $\tilde{n}$  n  $p^0$   $\updownarrow$  Q $\tilde{n}$   $\odot$  i  $\check{z}$   $\bullet$   $\tilde{n}$   $\tilde{B}$ :  $V\tilde{O}'$   $T \neg M$ H $\updownarrow$   $\tilde{\gamma}$  $\tilde{O}^*$   $\circ$  ( $\tilde{A}$ ù AB > C&D2 i E2C -

 $J E \tilde{z} \times y \tilde{u}$ ,  $Q \tilde{n} \tilde{\phi}$   $\tilde{z}$   $\cdot$   $\tilde{n}$   $B$  ( $\epsilon$ bi $\pm$ uirtu $\delta$  ct $\delta$ Suriu $\langle$ ) $\uparrow$   $>$   $D$   $\tilde{u}$  7 $Q$ , iki $\delta$ Sdi $\delta$   $E$   $\&$   $\tilde{Q}$  $I\$ S t0  $p \cdot 2$ : 17 k,  $S/8$ s ' 1991  $E \otimes \hat{u}$  AH  $\sim$  D} ' Q&D  $\times$   $-\tilde{A}$ A  $>$   $\check{z}$  E  $\hat{E}$  MH  $\ddagger$   $>$  D  $\frac{3}{4}$  $'\tilde{Z}\,$ <sup>1</sup>/<sub>4</sub>C} OD-

 $J\,E\,\check{z}\,\times\,y\,\check{u}\quad,\quad Q\tilde{n}\,\mathbb{O}\,\check{i}\,\check{z}\quad\bullet\,\tilde{n}\,\mathbb{B}\quad\check{z}\,\,E\,Q\mathbb{R}^{\mathbb{M}}\text{irr}\S\,\check{z}\quad Z\,C\quad>\times\,[\quad>\,Q\hat{i}\,\check{i}\,\; \varpi\,\hat{a}\,\check{z}\,\,\varpi R\,\tilde{n}\,Q\check{z}\,\,Q\,\check{u}\,\check{z}\,\;0\,,$  $\sim$  C > 7 SNS Ž  $\sim$  C } " Ž 2 <sup>-</sup> QMT +, 2 Q ž C  $\ddagger$  AB Á h [ C - ú Æ  $\in$  Æ ñ E b Ÿ " H  $7 \quad QAE\ddot{z}$ ,  $-\tilde{n}$  >  $\check{Z}N$  E.  $/\check{Z}$ ¼C-  $\#\text{nA}A\ddot{\text{n}}\check{u}\check{z}$  > EŸ2' "- 3/4 n ŽÁQÆž Ž.  $\angle Z$ <sup>14</sup>C-  $B$ QÞž ñE޼C&D2¥üŽ2> $\pm U$  2> ÁA 2>-~  $1 \quad \circ -$  " MT + .  $\check{Z} \times C$  -

 $J$   $\circ$   $\check{Z}$  7 $Q\check{I}$   $\check{z}$   $\frac{V}{4}$   $FC$ ,  $Q\tilde{n}$   $@i$   $\check{z}$   $4\check{z}$   $7P$ ,  $\bullet$   $Q\check{z}$   $C2$   $\cdot$   $\check{Z}$   $72$   $\cdot$   $Q$ <sub>s</sub>  $\hat{z}$   $\cdot$   $\bullet$   $\bullet$   $\bullet$   $I$   $C\acute{A}$ :  $\pm$  ABby  $\check{S}$  " n C-  $\cdot$   $\tilde{n}$ Bbú Ác $\cdot$  7~: &D2 $\check{O}$ < \* 7H[ Á:  $\pm$  AB - B  $>$   $3/4$   $\uparrow$   $\uparrow$   $\circ$   $\circ$   $\circ$   $\circ$ 

 $( | : 2011 \t 4 \t 23 )$ 

 $J^2 E$ ,  $\alpha \neq ABQ \pm A'$   $4\AA$   $Ba$   $4D - \dagger$   $A \parallel EXYAHH \parallel Q$  šĺ $A EAB \ddot{y}$  $\triangleq$ ]: Ú 確認を取っていたら、Yささんから、スクリプト修正の連絡が入った。僕自身も本格的に い始める と不具合が見つかり始めた。それらの修正を含めた 3.4.002 版を刊行します。スクリプトのどこが違  $D$  ? [ C: Áご· E2C Áàà{}~ D~DQQÆ> úž: QÆž ÷件!: c fI00件ぐ  $n > Z\,\check{Z}\,\sharp\, > D\,\check{O}\,\check{O}\,\check{A}\,Q\,1\,h\,\check{Z}\,[\,\,^\cdot\,~Qr^{\text{m}}\!\!\!\!\chi\text{c}^\cdot\!\!\;\tilde{S}\text{7d}^{2}5^\circ\check{Z}\,\, \begin{array}{l} \text{? A}\,H\text{34}\,\sharp\,\ast\quad \text{\'E}\,A\,B\,a\,\text{34}\,Z\,[\,\,^\cdot\,~Q\,\textit{A}\,\check{E}\,\, \end{array}\, \begin{array}{l} \ast\,\,\check{U}\,\\ \text{? A}\,\check{V}\,\\ \text{? A$ AH> ZE7ご# Žu策' 1 ¤Ž[ -

 $( | : 2011 \t 5 \t 3 )$ 

### スクリプト通信

<sup>®</sup>SSN 1004-2v90 版 0

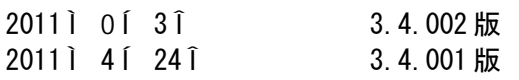

稿規程

[TSNET](http://text.world.coocan.jp/TSNET/?TSNETWiki)Ûi¼i Ü | 稿| | の- 一ジを¤¥のこと

編集 (稿順)

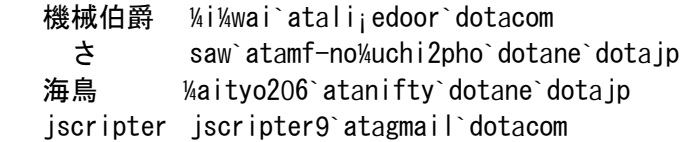

作

- 1. 記 その他の 作 については、 作えが 作 をÕ持します。
- 2. TSNET スクリプト通信! の二次 作 は 記 その他の 作 の 作Ž より• される 編集 が〇持します。

#### 使用許 · H ! "

- 1. 編集 は TSNET スクリプト通信 3.4.xxx 版! を、フéイ ~ が tsc\_3.4.xxx.pdf! の PôF フé イ として無# でH します。また、フé イ ~、フé イ @Aをー" ú変しない\$ %での&子的i H およ ' (によるi H を無#で許 します。
- 2. 関∨するスクリプトフéイ な のプロg ラ○については、使用およ ì H を無#で許 し ますが、ú変後のì H についてはオリジ) の 作 を\*記することを! "に無#で許 し ます。
- 3. 記 およ スクリプトフéイ な のプロg ラOに 作Žの使用許 ・H ! "の記 ビがある 場合は、 作 の き お よ 上記 2 â に + » す る も の と し ま す 。

.<u> -</u>\_\_â

TSNET スクリプト通信! の@A およ 同時にH されるスクリプトな の使用は、すーて使用Žの ‡. - §によるものとし、使用によってⅠ. るー"の結果±について、編集ですおよいの作えは-S を \$ いません。

#### 編集ソフトウェア

 $\overline{\phantom{a}}$ pen $\overline{\phantom{a}}$ ffice.org 3.2.1  $\overline{\phantom{a}}$ 

Ê.ä

一次H äÜ TSNET スクリプト通信/ リスト httpÜLLtext.w[orld.coocan.jp](http://text.world.coocan.jp/TSNET/?TSNET%E3%82%B9%E3%82%AF%E3%83%AA%E3%83%97%E3%83%88%E9%80%9A%E4%BF%A1%E5%88%8A%E8%A1%8C%E3%83%AA%E3%82%B9%E3%83%88)LTSNETLñTSNETùE3ùÚ2ù09ùE3ùÚ2ùAFùE3ùÚ3ùAA 0E3u03u9VuE3u03u00uE9u00u9AuE4u0FuA1uE0u00u0AuE0uA1u0puE3u03uAAuE3u02u09uE3u03u00

TSNET スクリプト通信 第3巻第4W(通算第12W)  $\hat{\mathsf{E}}$  , Ü TSÞ編集  $\qquad \hat{\mathsf{E}}$  ,  $\hat{\mathsf{I}}$  Ü 2011 41 24 $\hat{\mathsf{I}}$ ®SSNÜ 1ÚÚ4-2ÿ9Ú 版 Ü 1⁄Ü 200ÚÌ OÍ ÿÎ